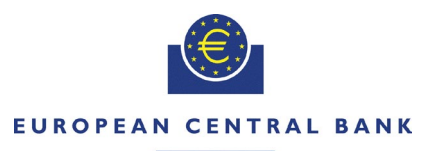

#### **FUROSYSTEM**

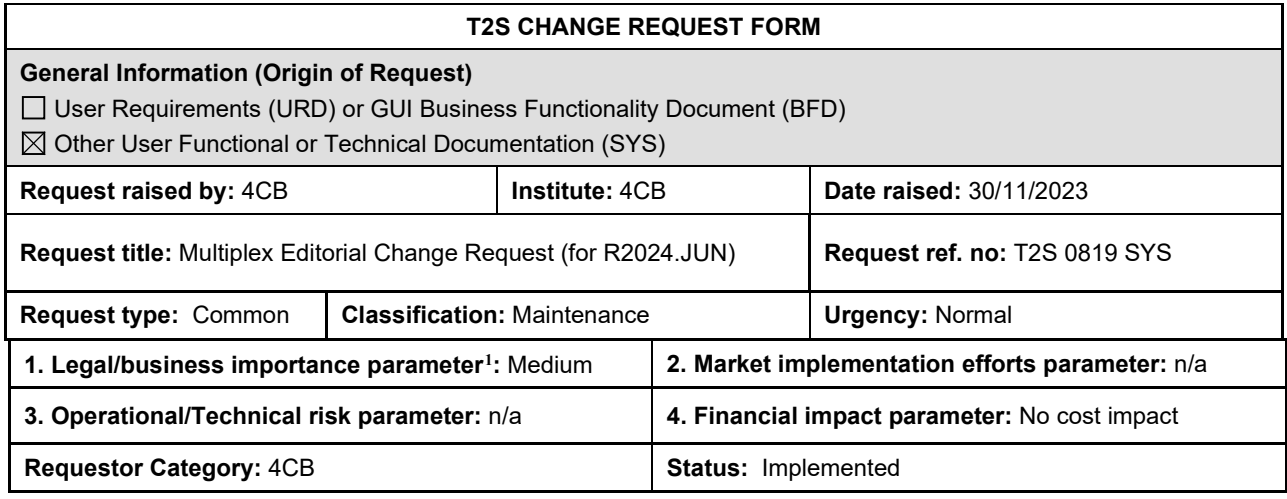

### **Description of requested change:**

Editorial changes regarding on UDFS and UHB (for R2024.JUN)

### **Reason for change and expected benefits/business motivation:**

The editorial changes relate to either the UDFS or UHB for R2024.JUN. Their incorporation into the UDFS or UHB for R2024.JUN is required for clarifying the documentation underlying the software.

**\_\_\_\_\_\_\_\_\_\_\_\_\_\_\_\_\_\_\_\_\_\_\_\_\_\_\_\_\_\_\_\_\_\_\_\_\_\_\_\_\_\_\_\_\_\_\_\_\_\_\_\_\_\_\_\_\_\_\_\_\_\_\_\_\_\_\_\_\_\_\_\_\_\_\_\_\_\_\_\_\_\_\_\_\_\_\_\_\_**

Please note that the changes referring to UDFS for R2024.JUN will also be reflected, when relevant, into the message documentation published in MyStandards.

- *1 [EUROSYSTEM UPDATE \[Internal review\]: page 1062 ff. \(UHB-chapter 5.5.3.8 INX08 Multi](#page-2-0)[criteria search of a set of hold and release instructions\); Editorial changes](#page-2-0) .............................. 3*
- *2 [EUROSYSTEM UPDATE \[Internal review\]: page 1070 ff. \(UHB-chapter 5.5.3.9 INX09 Multi](#page-3-0)[criteria search of a set of liquidity transfers\); Editorial changes](#page-3-0) ................................................. 4*
- *3 [EUROSYSTEM UPDATE \[Internal review\]: page 1824 f. \(UDFS-chapter 4.1 Index of Business](#page-5-0)  [Rules and Error Codes\); New SETT BR SXAA036 violates camt.025 schema......................... 6](#page-5-0)*
- *4 [EUROSYSTEM UPDATE \[CRG-CN-031 on INC383880\]: page 861 ff. \(UHB whole chapter 5](#page-5-1)  [Statistical Information Part\); T2S DWH UHB screens and](#page-5-1) wording updates ............................. 6*
- *5 [EUROSYSTEM UPDATE \[Internal review\]: page 92 f. \(UDFS-chapter 1.2.6.4 Links between cash](#page-6-0)  [accounts in T2S and external RTGS accounts\); Editorial UDFS Update on graphs and description](#page-6-0)  [of transit mechanism.................................................................................................................. 7](#page-6-0)*
- *6 [EUROSYSTEM UPDATE \[INC000000377527\]: page 1160. \(UHB-chapter 6.4.2 Privilege Classes](#page-10-0)  [for GUI Screens\); Observations from Retest of T2S - PBI 220727 INC000000354045...........](#page-10-0) 11*
- *7 [EUROSYSTEM UPDATE \[SDD-PBR-0099\]: page 331 f. \(CRDM UHB-chapter 2.3.4.7 Report](#page-10-1)  [Configuration – New/Edit Screen\), page 787 \(CRDM UHB-chapter 4.3.2.78 Report Configuration](#page-10-1)  [– New/Edit Screen\); Uniqueness of Party Links in Report Configuration for T2S....................](#page-10-1) 11*

<span id="page-0-0"></span> $1$  Legal/business importance parameter was set to 'Medium' because with these editorial changes, the readability and clarity of the Scope Defining set of Documents will be improved. Also, the technical and functional documentation will be updated to be in line with the latest version of the implementation.

- *8 [EUROSYSTEM UPDATE \[SDD-PBR-0100\]: page 418. \(UDFS-chapter 3.1.3.14](#page-12-0)  [SecurityMaintenanceRequest \(reda.007\)\); page 593. \(UDFS-chapter 5.1 Index of Business Rules](#page-12-0)  [and Error Codes\); page 686 \(UDFS-chapter 5.3.3.3.1 Status and error supplementary fields](#page-12-0)  [\(Securities Subject to cash penalties bulk file format specifications\)\); page 53. \(UHB-chapter](#page-12-0)  2.2.2.7 Security – [New/Edit Screen; page 100. \(UHB-chapter 2.2.2.18 Securities Subject to Cash](#page-12-0)  Penalties – [Search/List Screen; page 104. \(UHB-chapter 2.2.2.19 Securities Subject to Cash](#page-12-0)  Penalties – [New/Edit Screen\); page 459. \(UHB-chapter 4.3.2.46 Security –](#page-12-0) New/Edit Screen); [page 477. \(UHB-chapter 4.3.2.50 Securities Subject to Cash Penalties –](#page-12-0) New/Edit Screen); page [479. \(UHB-chapter 4.3.2.51 Securities Subject to Cash Penalties –](#page-12-0) Search/List Screen); Handling [inconsistencies between CFI and Securities Subject to Cash Penalties Liquidity Indicator.....](#page-12-0) 13*
- *9 [EUROSYSTEM UPDATE \[SDD-PBR-0101, PBI-229523\]: page 1067 ff. \(UHB-chapter 5.5.3.9](#page-16-0)  INX09 – [Multi-criteria search of a set of liquidity transfers\); INX09 introduce End-to-End Reference](#page-16-0) [................................................................................................................................................](#page-16-0) 17*
- *10 [EUROSYSTEM UPDATE \[SDD-PBR-0102, PBI-229848\]: page 373 \(CRDM UDFS-chapter](#page-17-0)  [3.1.2.2.1 Overview and scope of the message\), page 389 \(CRDM UDFS-chapter 3.1.3.2.1](#page-17-0)  [Overview and scope of the message\), page 432 \(CRDM UDFS-chapter 3.1.3.18.1 Overview and](#page-17-0)  [scope of the message\), page 450 \( CRDM UDFS-chapter 3.1.3.23.1 Overview and scope of the](#page-17-0)  [message\), page 103 ff. \(CRDM UHB Book 1-chapter 2.3.1.2 Party –](#page-17-0) Details Screen), page 109 ff. (CRDM UHB Book 1-chapter 2.3.1.3 Party – [New/Edit Screen\), page 157 ff. \(CRDM UHB Book](#page-17-0)  1-chapter 2.3.2.2 Cash Account – Details [Screen\), page 164 ff. \(CRDM UHB Book 1-chapter](#page-17-0)  2.3.2.3 Cash Account – [New/Edit Screen\), page 48 \(CRDM UHB Book 2-chapter 2.2.2.6 Security](#page-17-0)  - [Details Screen\), page 53 \(CRDM UHB Book 2-chapter 2.2.2.7 Security –](#page-17-0) New/Edit Screen), [page 128 \(CRDM UHB Book 2-chapter 2.2.3.4 Securities Account -](#page-17-0) Details Screen), page 133 [\(CRDM UHB Book 2-chapter 2.2.3.5 Securities Account –](#page-17-0) New/Edit Screen), page 175 (CRDM [UHB Book 2-chapter 2.2.4.5 External RTGS Account -](#page-17-0) Details Screen), page 178 (CRDM UHB [Book 2-chapter 2.2.4.6 External RTGS Account –](#page-17-0) New/Edit Screen), Message documentation on [MyStandards for acmt.026, reda.017, reda.012, reda.021; Clarification of A2A and U2A](#page-17-0)  [functionalities related to the reporting of restrictions for Static Data Objects...........................](#page-17-0) 18*
- *11 [EUROSYSTEM UPDATE \[INC000000382347\]: page 232. \(CRDM UHB Book 1-chapter 2.3.3.4](#page-24-0)  Certificate Distinguished Names – [Search List Screen\); Question for DN scope visible in our](#page-24-0)  CRDM GUI [..............................................................................................................................](#page-24-0) 25*
- *12 [EUROSYSTEM UPDATE \[INC000000394303\]: page 656. \(CRDM UHB Book 1-chapter 4.2.2.118](#page-24-1)  User Access Rights – [List Screen\); page 656. \(CRDM UHB Book 1-chapter 4.2.2.119 User](#page-24-1)  Access Rights – [Search Screen\); amendment of Privilege name in UHB](#page-24-1) ............................... 25*
- *13 [EUROSYSTEM UPDATE \[INC000000390959\]: Message documentation on MyStandards for](#page-25-0)  [camt.053 , BkToCstmrStmt / Stmt / Ntry / BkTxCd / Prtry / Cd................................................](#page-25-0) 26*

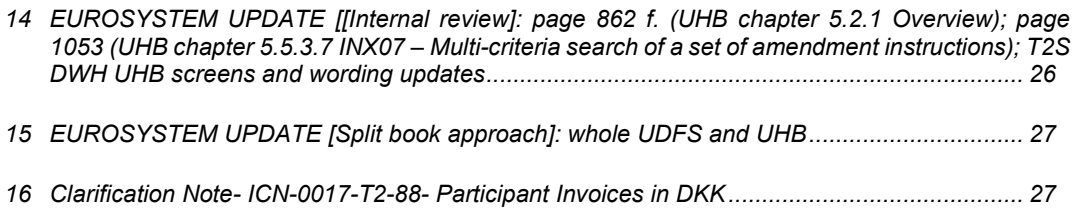

<span id="page-2-0"></span>**Proposed wording for the change request:**

# **1 EUROSYSTEM UPDATE [Internal review]: page 1062 ff. (UHB-chapter 5.5.3.8 INX08 – Multi-criteria search of a set of hold and release instructions); Editorial changes**

Removal of Cash Party BIC in the search criteria, Securities Party BIC is mandatory field, Change from Execution date to Execution date time

**\_\_\_\_\_\_\_\_\_\_\_\_\_\_\_\_\_\_\_\_\_\_\_\_\_\_\_\_\_\_\_\_\_\_\_\_\_\_\_\_\_\_\_\_\_\_\_\_\_\_\_\_\_\_\_\_\_\_\_\_\_\_\_\_\_\_\_\_\_\_\_\_\_\_\_\_\_\_\_\_\_\_\_\_\_\_\_**

UHB-chapter 5.5.3.8 INX08 – Multi-criteria search of a set of hold and release instructions, page 1062 ff.

**Field Description**

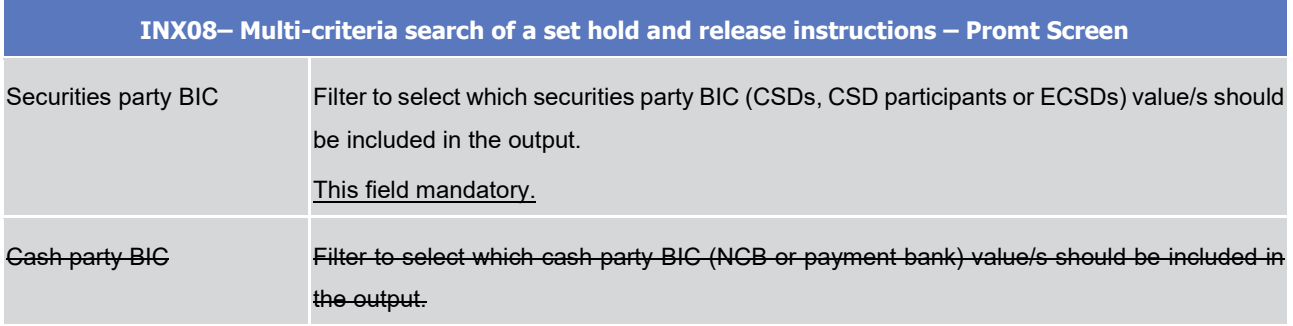

<span id="page-3-0"></span>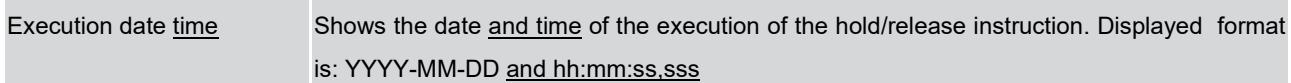

# **2 EUROSYSTEM UPDATE [Internal review]: page 1070 ff. (UHB-chapter 5.5.3.9 INX09 – Multi-criteria search of a set of liquidity transfers); Editorial changes**

Editorial Change in the settlement status values from SETT to SSET

UHB-chapter 5.5.3.9 INX09 – Multi-criteria search of a set of liquidity transfers, page 1070-1074

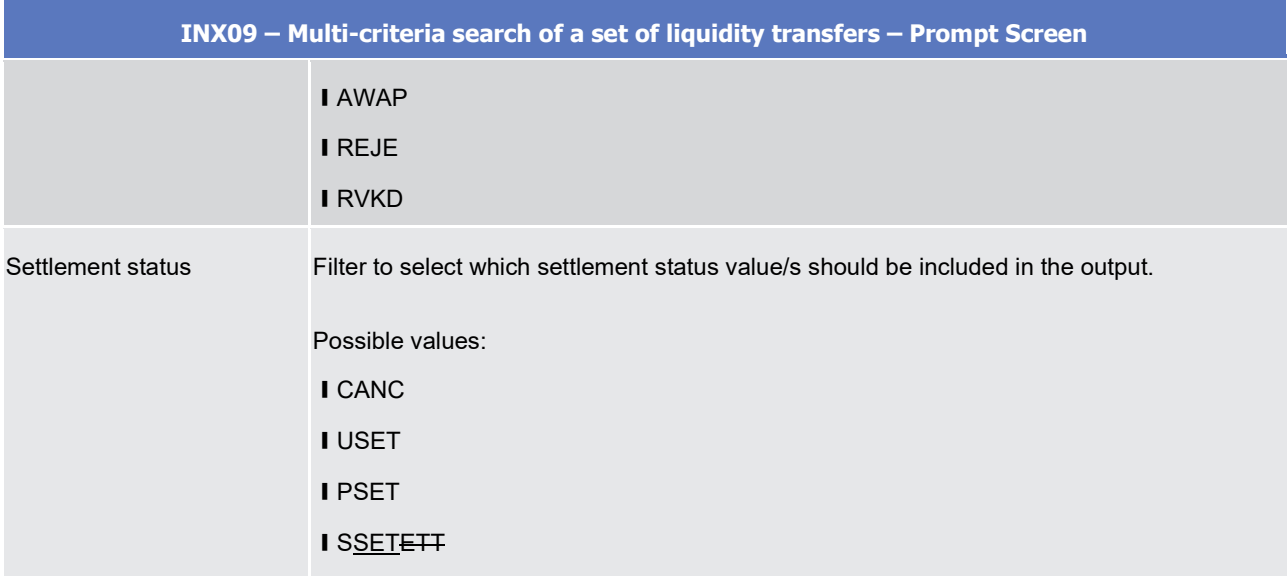

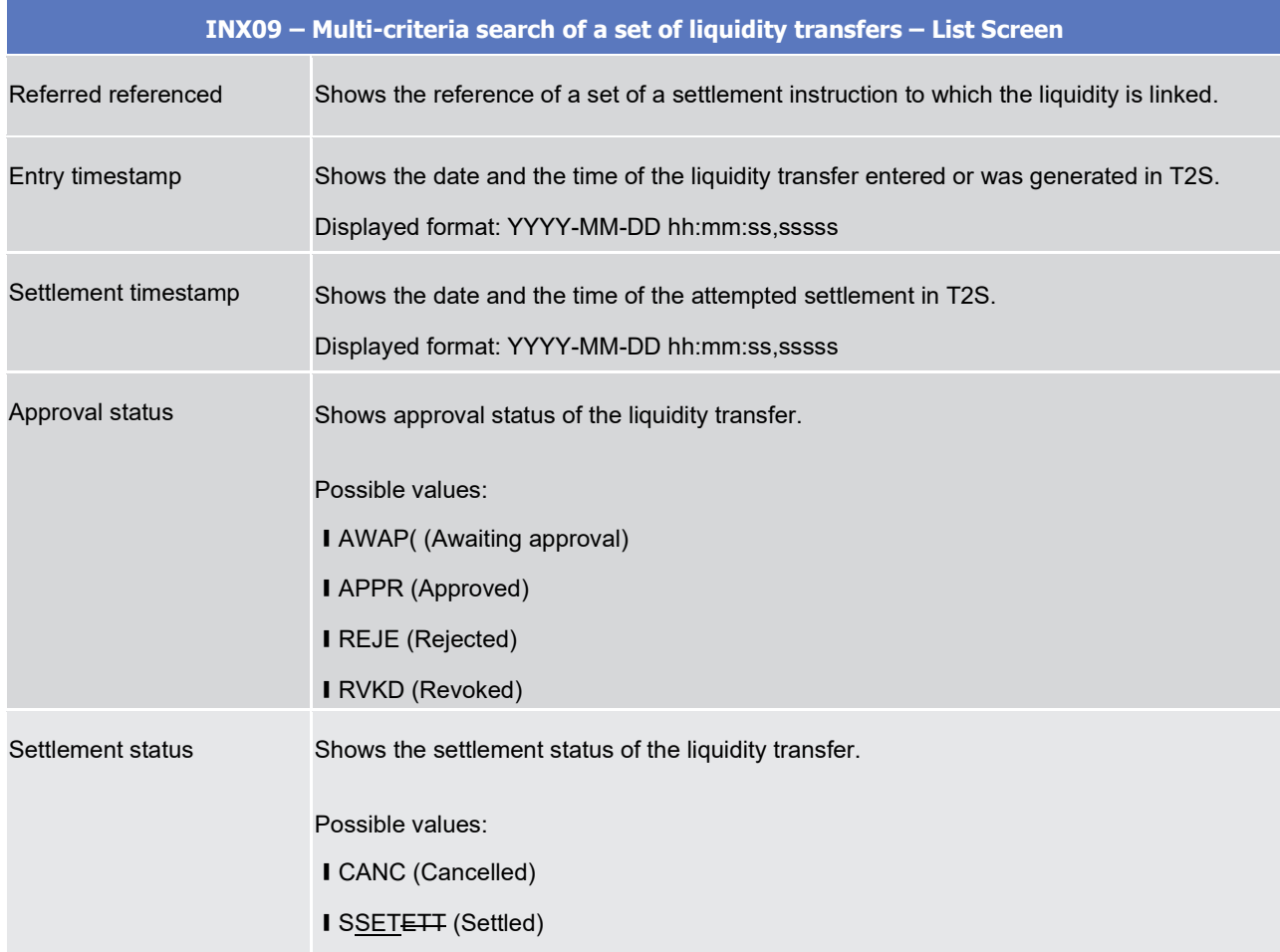

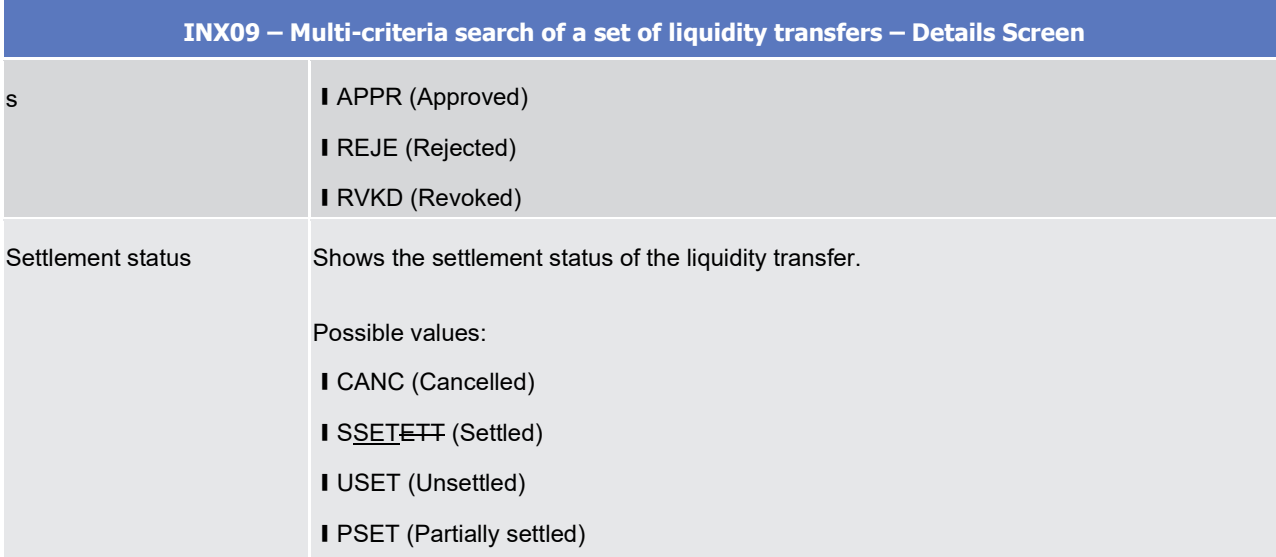

# <span id="page-5-0"></span>**3 EUROSYSTEM UPDATE [Internal review]: page 1824 f. (UDFS-chapter 4.1 Index of Business Rules and Error Codes); New SETT BR SXAA036 violates camt.025 schema**

The new SETT BR SXAA036 introduced by PBI-227593 violates camt.025, the complete error text containing 141 characters instead of 140 allowed in the respective field. The camt.025 will be rejected as non compliant with xsd schema.

Error text "Liquidity Transfer is unsettled because settlement is no longer possible for the business date associated to the Liquidity Transfer" to replaced.

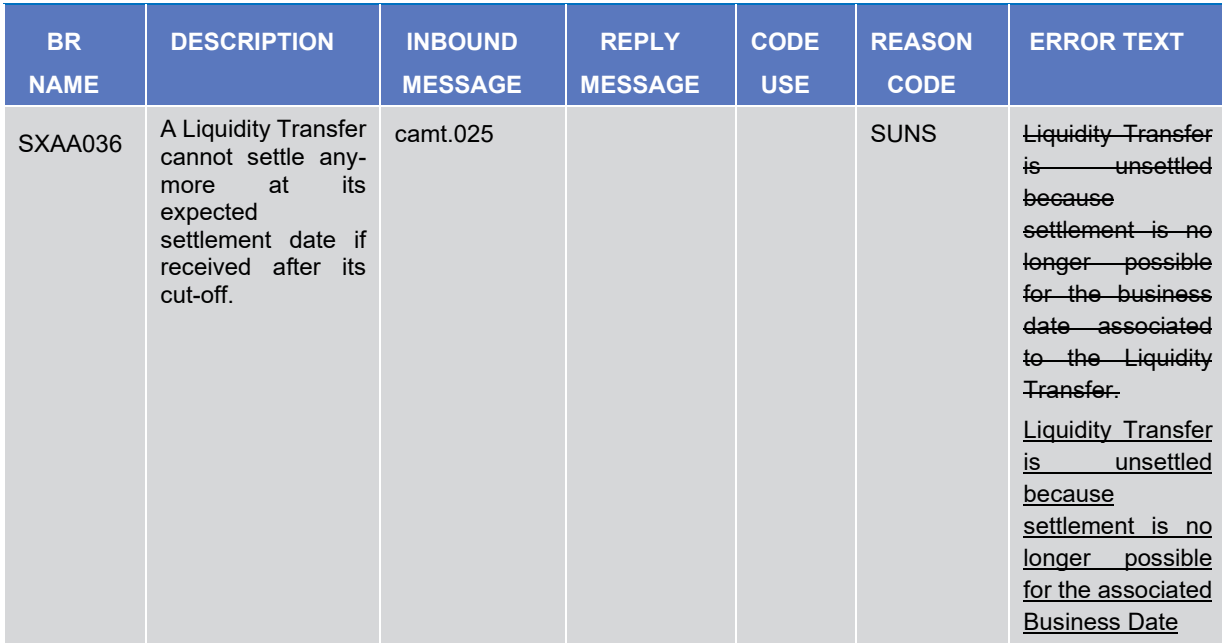

UDFS-chapter 4.1 Index of Business Rules and Error Codes, page 1824 f.

# <span id="page-5-1"></span>**4 EUROSYSTEM UPDATE [CRG-CN-031 on INC383880]: page 861 ff. (UHB whole chapter 5 Statistical Information Part); T2S DWH UHB screens and wording updates**

Discrepancy between UHB documentation and DWH GUI available in EAC and UTEST. Those discrepancies stem from the fact that an upgrade of the Cognos Version was needed due to incompatibility of the old version with a necessary upgrade of the DB2 version.

The changes can be found in CR-699 Annex 2.

<span id="page-6-0"></span>**5 EUROSYSTEM UPDATE [Internal review]: page 92 f. (UDFS-chapter 1.2.6.4 Links between cash accounts in T2S and external RTGS accounts); Editorial UDFS Update on graphs and description of transit mechanism**

```
Editorial UDFS Update on graphs and description of transit mechanism
```
UDFS-chapter 1.2.6.4 Links between cash accounts in T2S and external RTGS accounts, page 92 f.

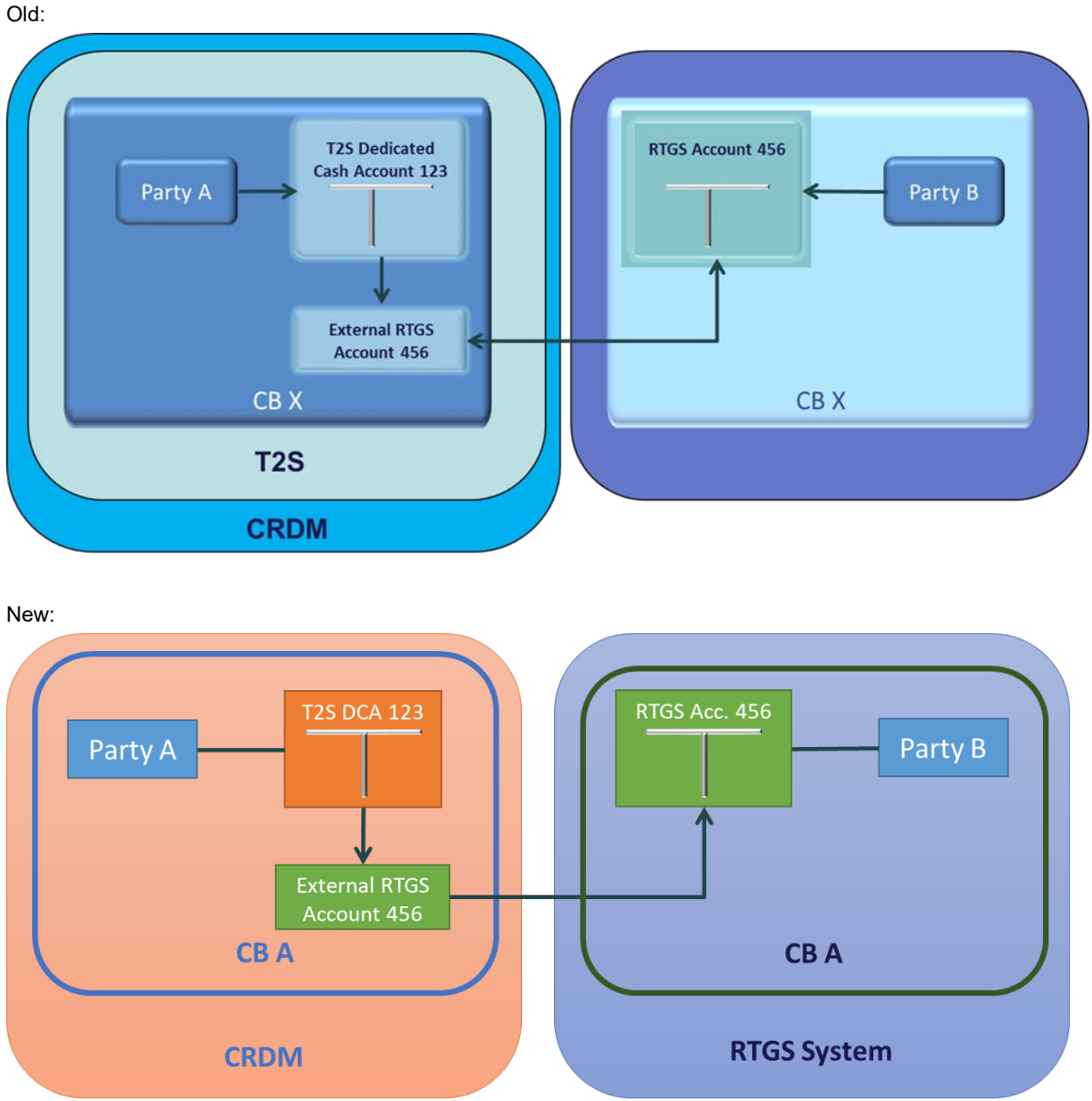

**EXAMPLE 45 - LINKS BETWEEN T2S DEDICATED CASH ACCOUNTS AND RTGS ACCOUNTS**

**EXAMPLE 46 - LINKS BETWEEN T2S DEDICATED CASH ACCOUNTS AND MAIN CASH ACCOUNTS** Old:

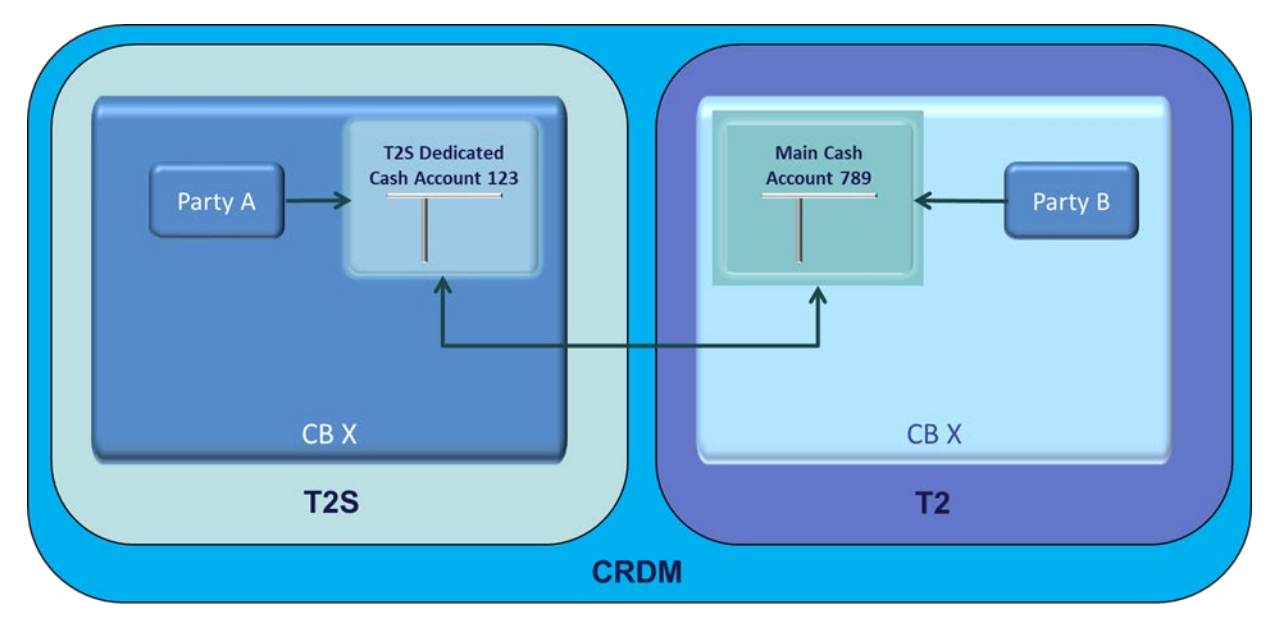

New:

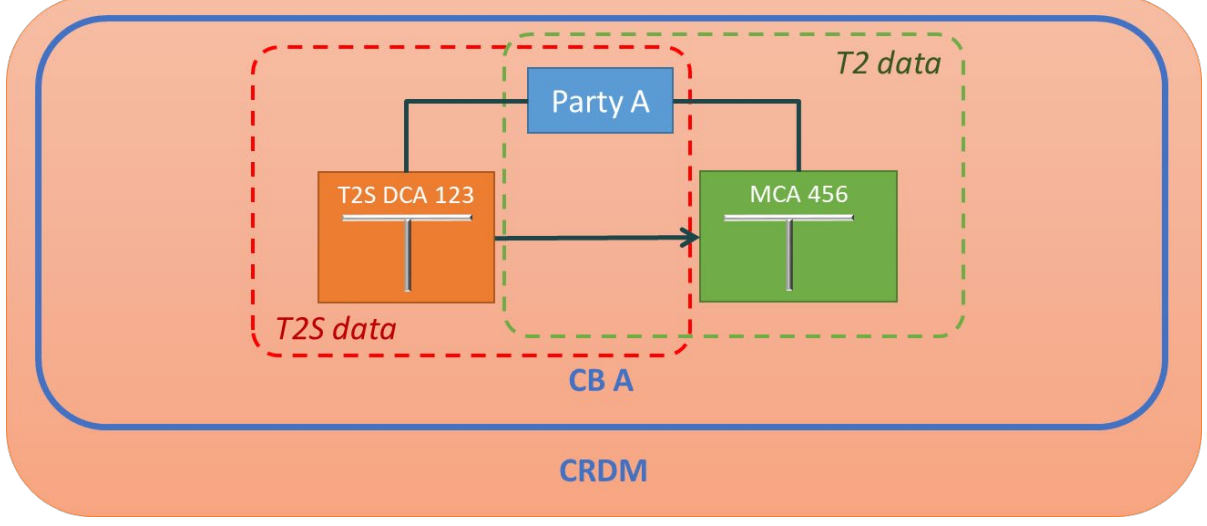

**DIAGRAM 10 - CONFIGURATION OF RTGS DEDICATED TRANSIT ACCOUNTS** Old:

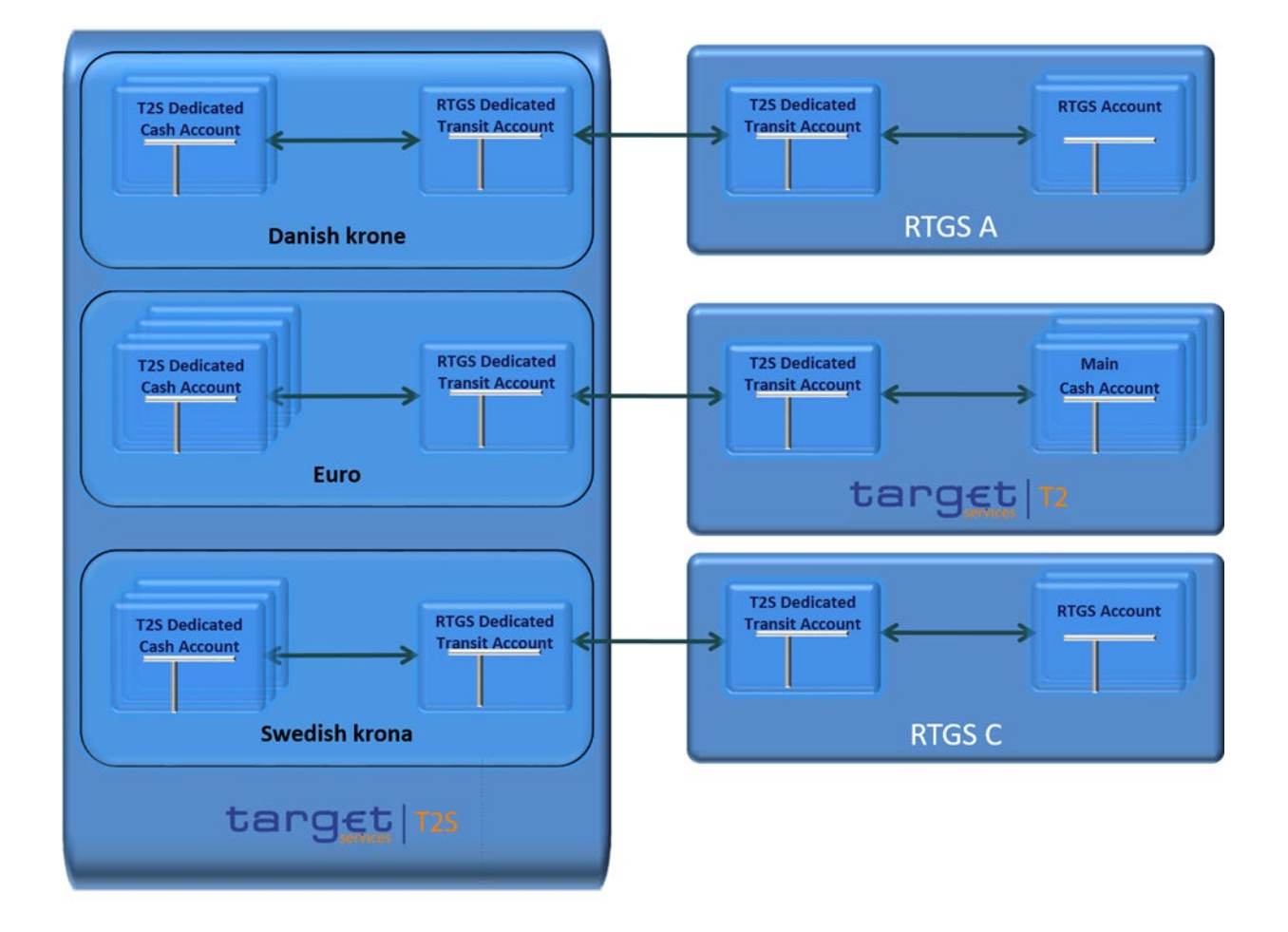

New:

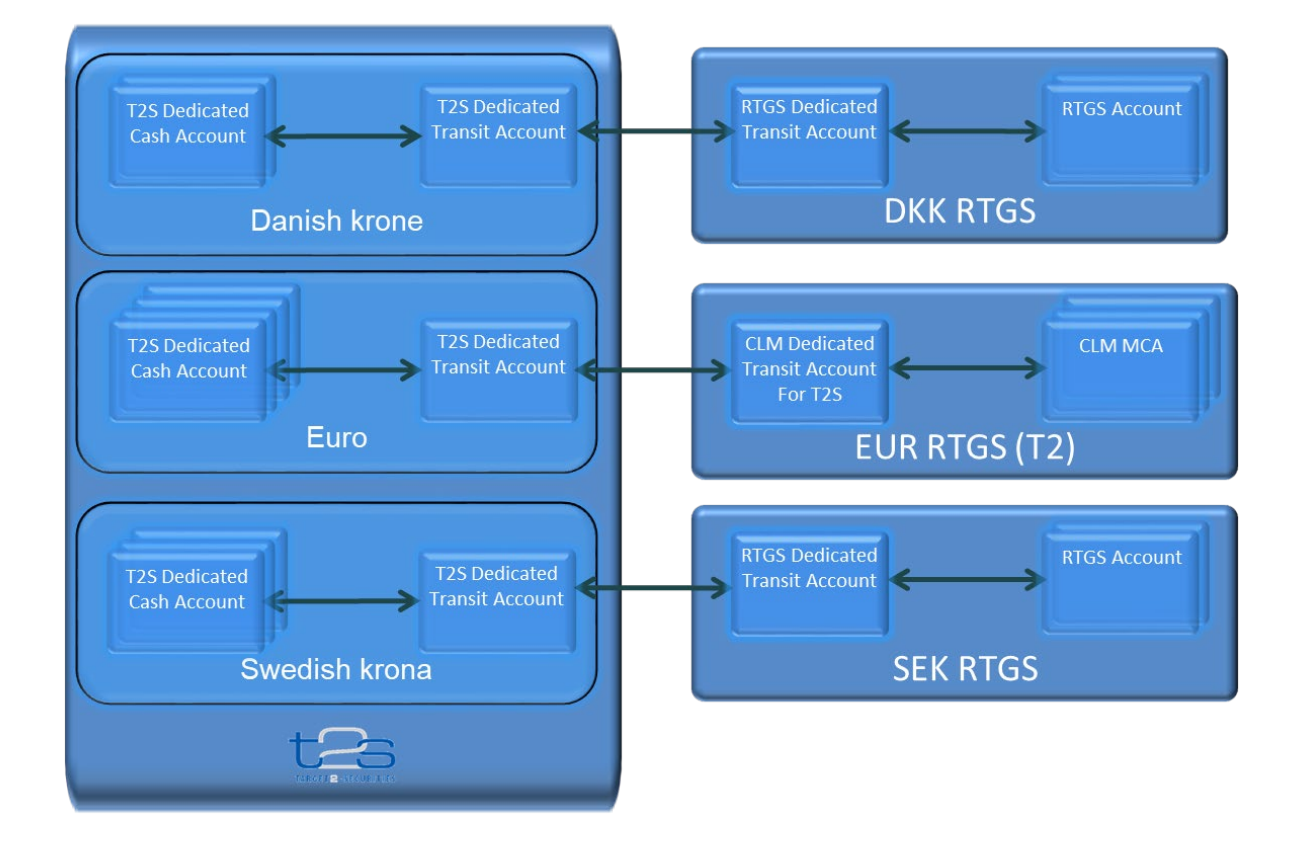

This implies that T2S does not move the liquidity to be transferred directly from a given T2S dedicated cash account to its corresponding MCA or RTGS account. On the contrary, the retransfer of liquidity is based on the following three-step process:

- **l** T2S moves the liquidity to be reimbursed from the given T2S dedicated cash account to the RTGS T2S dedicated transit account denominated in the same currency. The transit account is a T2S account which mirrors the transit account in the RTGS system;
- **l** An outbound liquidity transfer for cash sweep is initiated from T2S to T2 or other RTGS. The liquidity is transferred from this RTGS dedicated transit account in T2S to the corresponding T2S CLM dedicated transit account for T2S in T2 or to other destination RTGS system;

Finally, the liquidity is moved from the T2S dedicated transit account in T2 or to other destination RTGS system to the relevant MCA or RTGS account.

# <span id="page-10-0"></span>**6 EUROSYSTEM UPDATE [INC000000377527]: page 1160. (UHB-chapter 6.4.2 Privilege Classes for GUI Screens); Observations from Retest of T2S - PBI 220727 INC000000354045**

Settlement privilege SII\_UREBL - Use ISO Transaction Code REBL (Rebalancing) is not mentioned

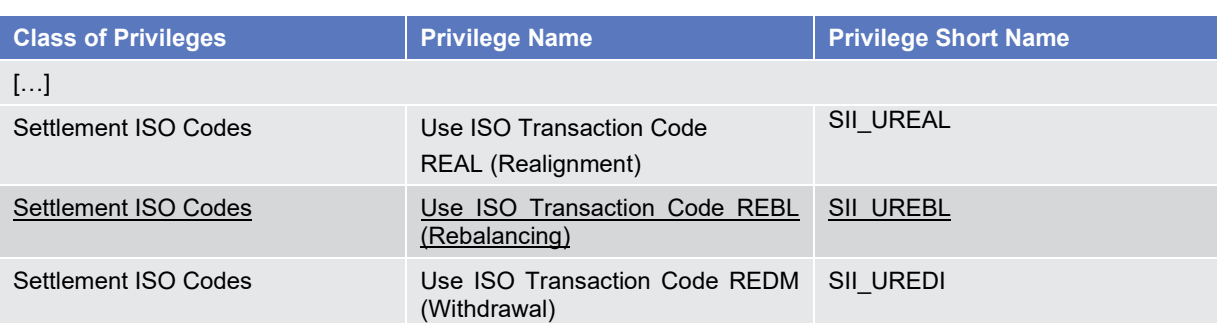

UHB-chapter 6.4.2 Privilege Classes for GUI Screens, page 1160

<span id="page-10-1"></span>**7 EUROSYSTEM UPDATE [SDD-PBR-0099]: page 331 f. (CRDM UHB-chapter 2.3.4.7 Report Configuration – New/Edit Screen), page 787 (CRDM UHB-chapter 4.3.2.78 Report** 

## **Configuration – New/Edit Screen); Uniqueness of Party Links in Report Configuration for T2S**

CRDM Business Rules DRCV156 and DRUV156 that shall be introduced to include a check on the uniqueness of Report Configuration Party Links in terms of Opting Party and validity Period.

## CRDM UHB chapter 2.3.4.7 Report Configuration – New/Edit Screen, page 331 f.

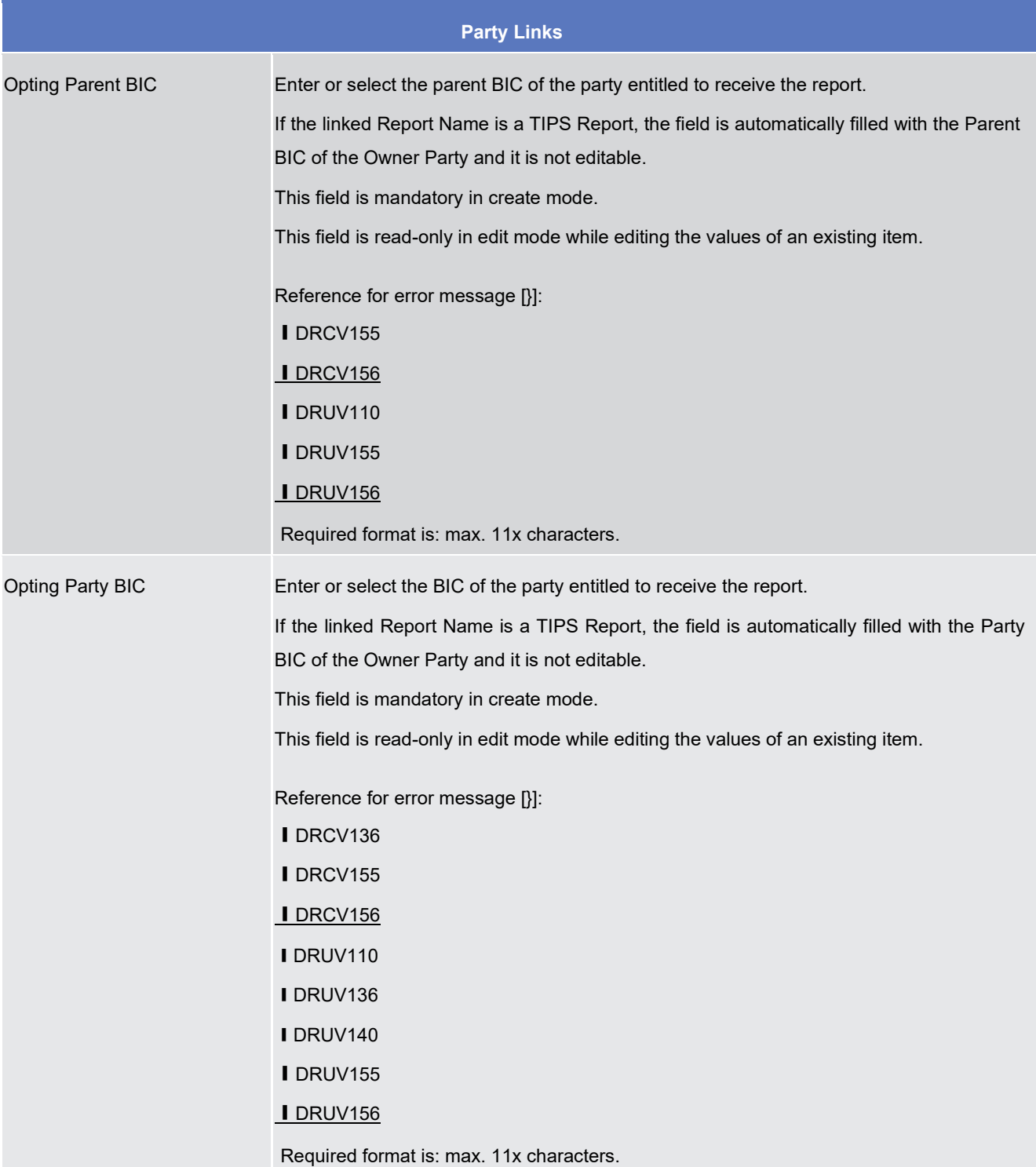

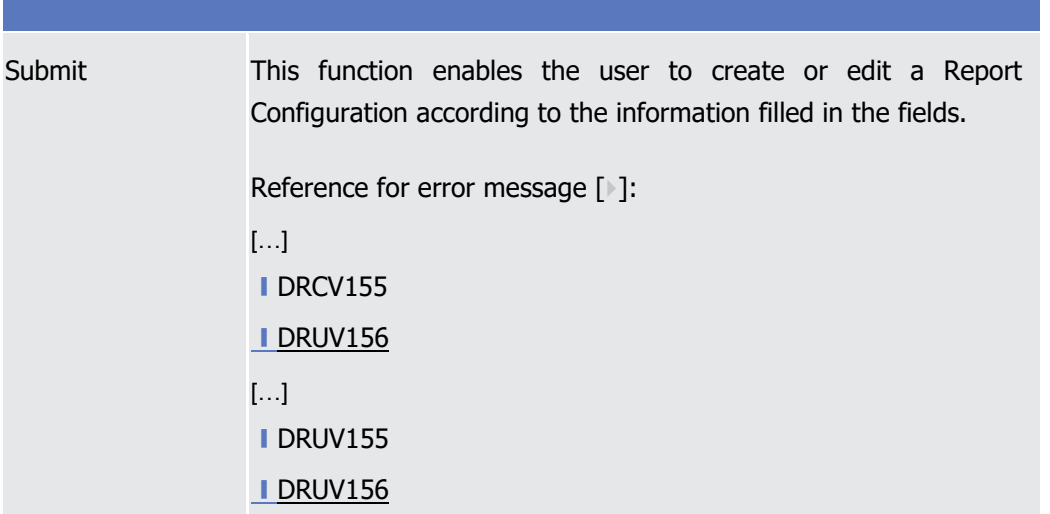

### CRDM UHB chapter 4.3.2.78 Report Configuration – New/Edit Screen, page 787 f.

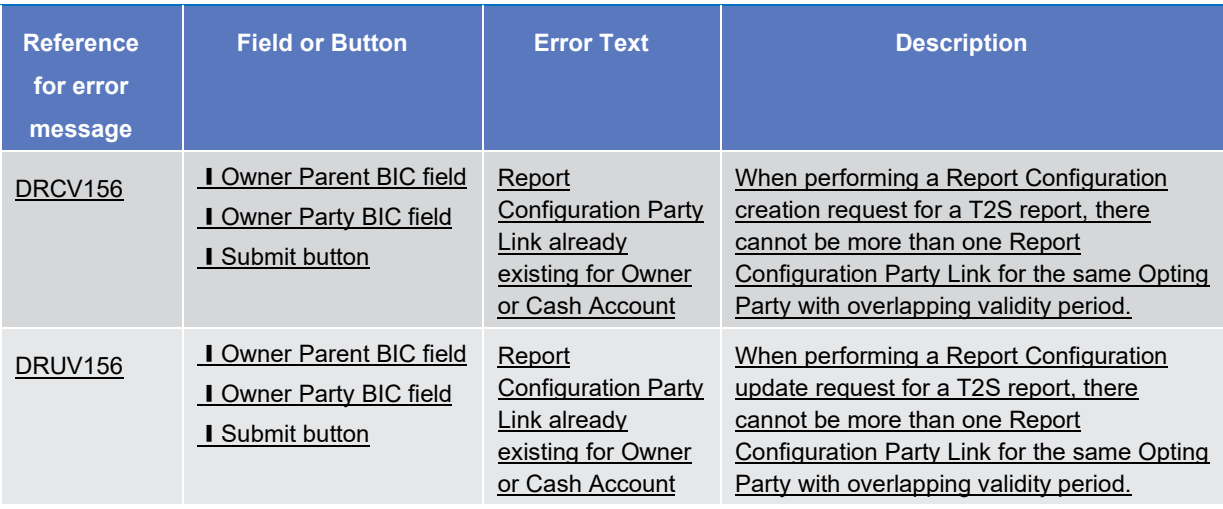

<span id="page-12-0"></span>**8 EUROSYSTEM UPDATE [SDD-PBR-0100]: page 418. (UDFS-chapter 3.1.3.14 SecurityMaintenanceRequest (reda.007)); page 593. (UDFS-chapter 5.1 Index of Business Rules and Error Codes); page 686 (UDFS-chapter 5.3.3.3.1 Status and error supplementary fields (Securities Subject to cash penalties bulk file format specifications)); page 53. (UHB-chapter 2.2.2.7 Security – New/Edit Screen; page 100. (UHB-chapter 2.2.2.18 Securities Subject to Cash Penalties – Search/List Screen; page 104. (UHB-chapter 2.2.2.19 Securities Subject to Cash Penalties – New/Edit Screen); page 459. (UHB-chapter 4.3.2.46 Security – New/Edit Screen); page 477. (UHB-chapter 4.3.2.50 Securities Subject to Cash Penalties – New/Edit Screen); page 479. (UHB-chapter 4.3.2.51** 

# **Securities Subject to Cash Penalties – Search/List Screen); Handling inconsistencies between CFI and Securities Subject to Cash Penalties Liquidity Indicator**

Introduction of new business rule in CRDM that prevent modification of the CFI from/to a Shares if there is a related SSTCP with validity extending to the current business date or later. In order to calculate penalties with the new CFI value, a new SSTCP will have to be opened with a later Valid From date. Also existing business rules are updated to avoid changes to past SSTCP that would result in penalty recalculations with incorrect CFI/Liquidity combinations

UDFS-chapter 3.1.3.14 SecurityMaintenanceRequest (reda.007) – List Screen, page 418

Business rules applicable to the schema

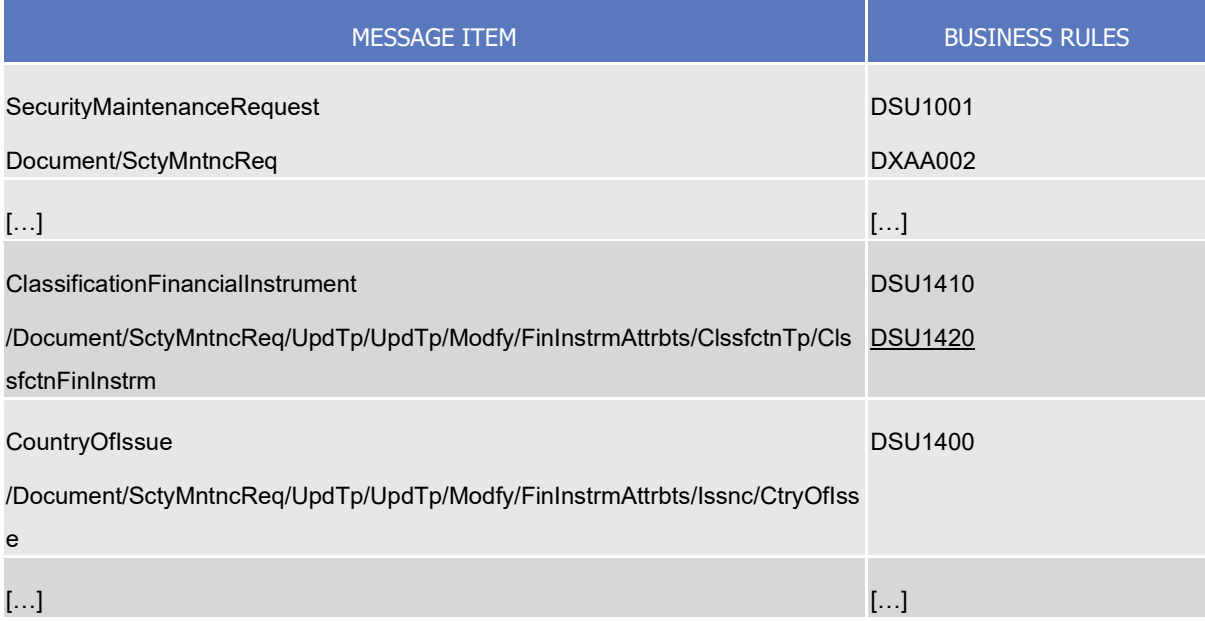

### UDFS-chapter 5.1 Index of Business Rules and Error Codes,

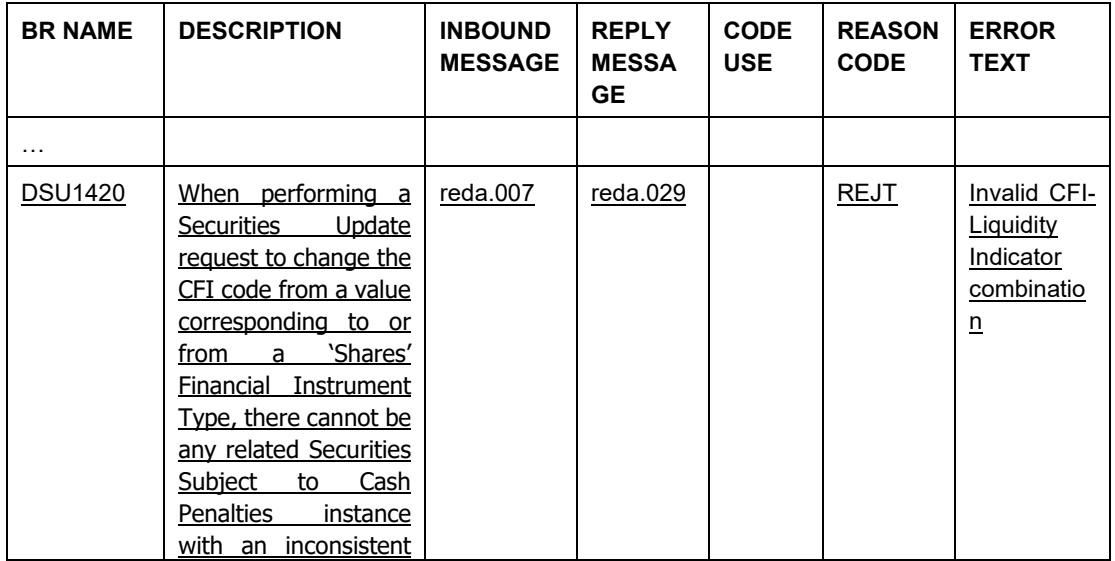

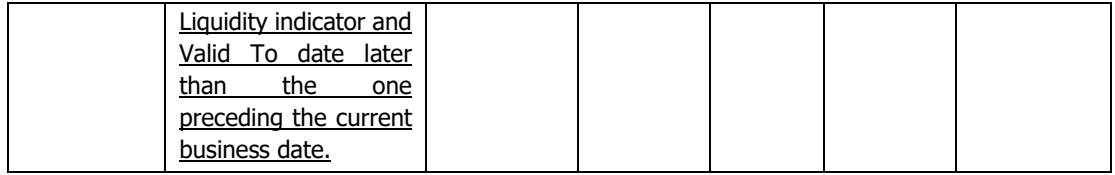

### UDFS-chapter 5.3.3.3.1 Status and error supplementary fields (Securities Subject to cash penalties bulk file format specifications), page 686

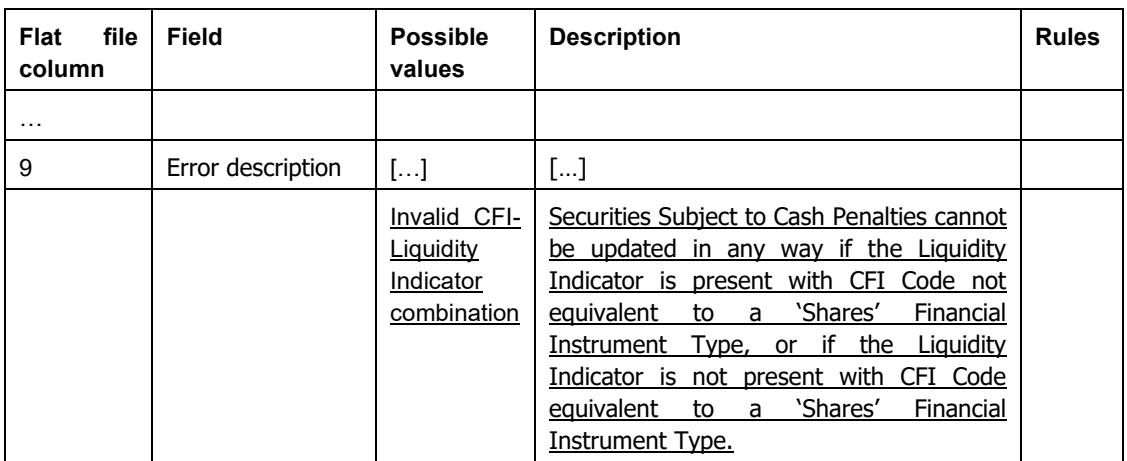

## UHB-chapter 2.2.2.7 Security – New/Edit Screen, page 53

## **Fields description**

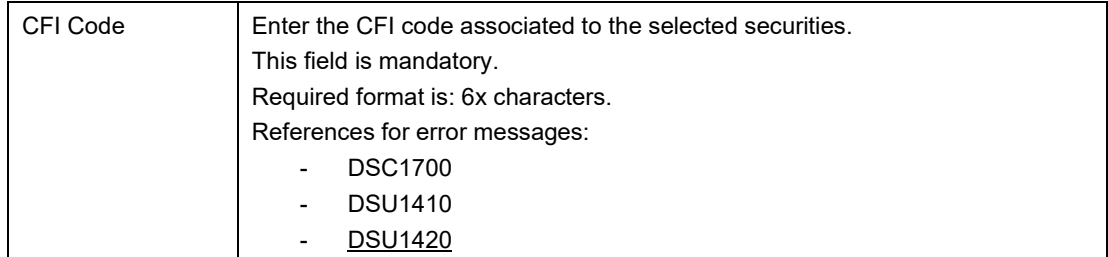

## **Buttons**

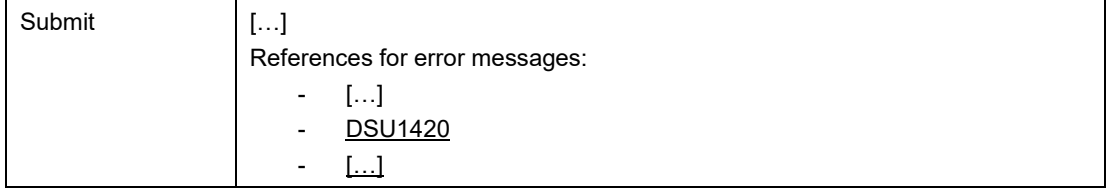

UHB-chapter 2.2.2.18 Securities Subject to Cash Penalties – Search/List Screen, page 100

## **Buttons**

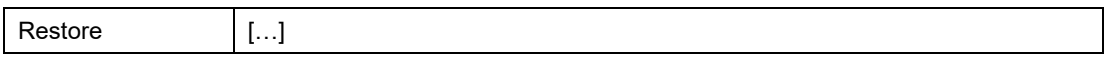

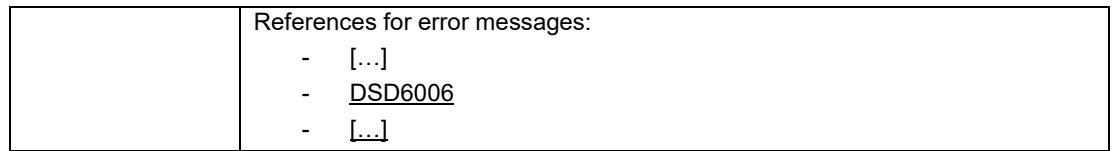

## UHB-chapter 2.2.2.19 Securities Subject to Cash Penalties – New/Edit Screen, page 104

## **Buttons**

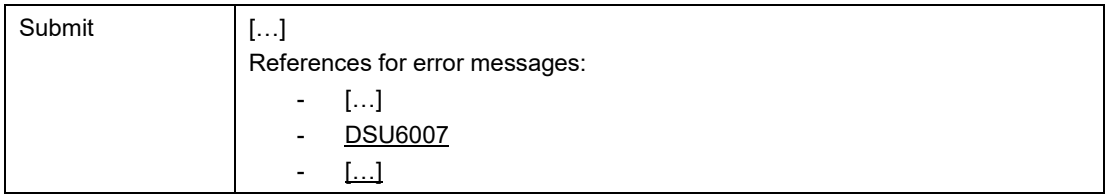

## UHB-chapter 4.3.2.46 Security – New/Edit Screen, page 459

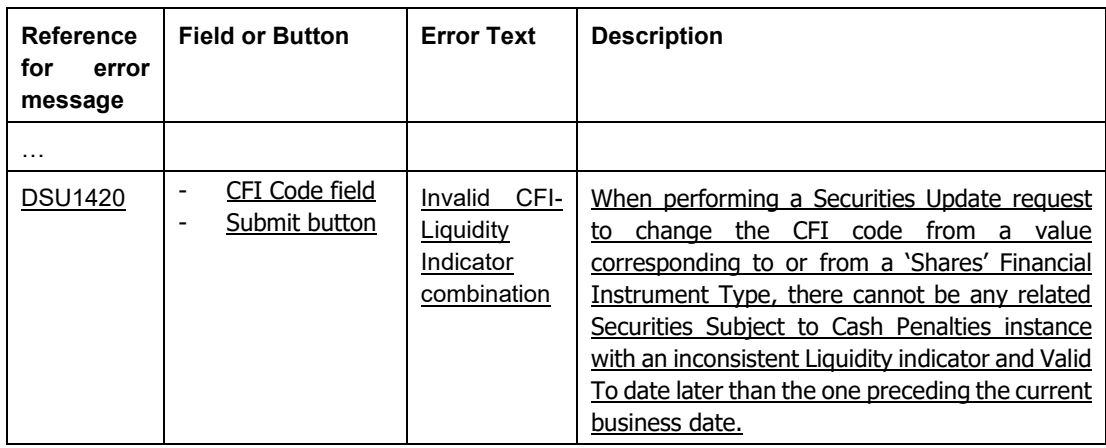

## UHB-chapter 4.3.2.50 Securities Subject to Cash Penalties - New/Edit Screen, page 477

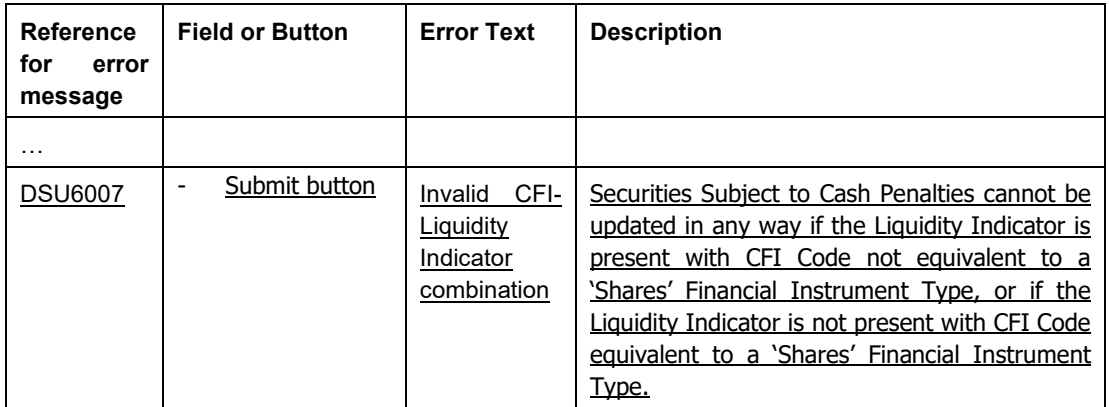

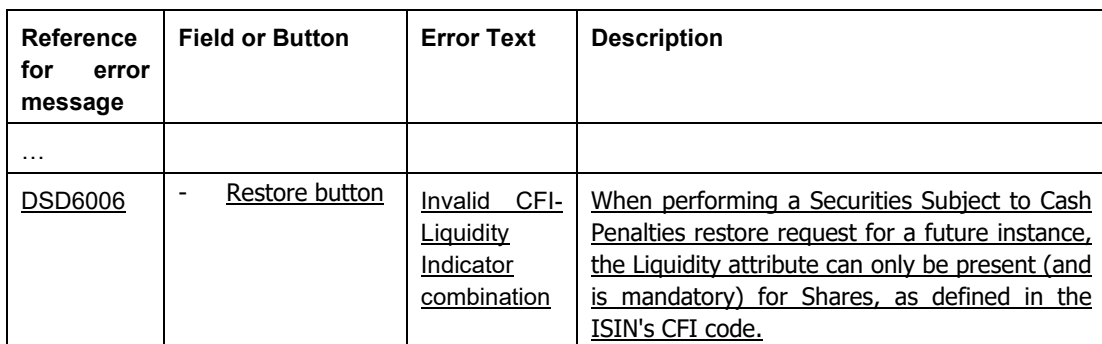

UHB-chapter 4.3.2.51 Securities Subject to Cash Penalties – Search/List Screen, page 479

Message documentation on MyStandards reda.007

<span id="page-16-0"></span>Editorial amendments of the reda.007 UGs in order to add the BR DSU1420 to the annotation of the CFI field.

# **9 EUROSYSTEM UPDATE [SDD-PBR-0101, PBI-229523]: page 1067 ff. (UHB-chapter 5.5.3.9 INX09 – Multi-criteria search of a set of liquidity transfers); INX09 introduce Endto-End Reference**

In the predefined DWH T2S report INX09 currently two references are reported: The Liquidity transfer instructor reference and the referred reference. The first is not filled in case of T2S generated LTO and the latter is only filled in case an LTO is linked to a settlement instruction which is not the case in most instances. This leads to the problem, that for many LTOs no reference is provided at all which makes it difficult for customers to allocate such LTOs to transactions in their books

UHB-chapter 5.5.3.9 INX09 – Multi-criteria search of a set of liquidity transfers, page 1067 ff.

### **Field description**

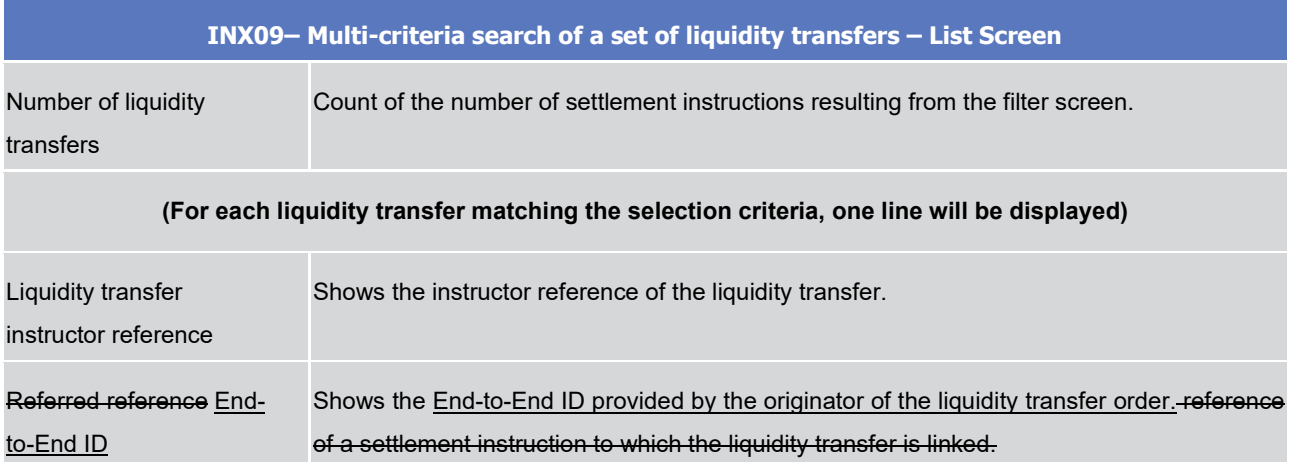

<span id="page-17-0"></span>**10 EUROSYSTEM UPDATE [SDD-PBR-0102, PBI-229848]: page 373 (CRDM UDFSchapter 3.1.2.2.1 Overview and scope of the message), page 389 (CRDM UDFS-chapter 3.1.3.2.1 Overview and scope of the message), page 432 (CRDM UDFS-chapter 3.1.3.18.1 Overview and scope of the message), page 450 ( CRDM UDFS-chapter 3.1.3.23.1 Overview and scope of the message), page 103 ff. (CRDM UHB Book 1-chapter 2.3.1.2 Party – Details Screen), page 109 ff. (CRDM UHB Book 1-chapter 2.3.1.3 Party – New/Edit Screen), page 157 ff. (CRDM UHB Book 1-chapter 2.3.2.2 Cash Account – Details Screen), page 164 ff. (CRDM UHB Book 1-chapter 2.3.2.3 Cash Account – New/Edit Screen), page 48 (CRDM UHB Book 2-chapter 2.2.2.6 Security - Details Screen), page 53 (CRDM UHB Book 2-chapter 2.2.2.7 Security – New/Edit Screen), page 128 (CRDM UHB Book 2 chapter 2.2.3.4 Securities Account - Details Screen), page 133 (CRDM UHB Book 2 chapter 2.2.3.5 Securities Account – New/Edit Screen), page 175 (CRDM UHB Book 2 chapter 2.2.4.5 External RTGS Account - Details Screen), page 178 (CRDM UHB Book 2 chapter 2.2.4.6 External RTGS Account – New/Edit Screen), Message documentation on MyStandards for acmt.026, reda.017, reda.012, reda.021; Clarification of A2A and U2A functionalities related to the reporting of restrictions for Static Data Objects**

With PBI000000223988 and PBI000000224718 a software fix was introduced in order to realign A2A behaviour with GUI. The former, indeed, reported all restrictions applied to certain CRDM objects, while the latter reported only those which were active and valid (i.e., restrictions with an expired validity period were not displayed anymore, while those with a present or future validity period were displayed). This behaviour was the one originally intended for CRDM. Therefore, no SDD update was deemed to be necessary.

After a thorough analysis conducted in INC000000366525, in order to avoid misunderstanding and in order to clarify the current software behaviour some SDD will report a note which will specify, for each CRDM which foresees "Restriction" minor, that only active restrictions, with a present or future validity period, will be reported.

CRDM UDFS-chapter 3.1.2.2.1 Overview and scope of the message, page 373

This chapter illustrates the AccountListReport message.

The AccountListReport is sent by CRDM to an authorised actor to provide the requested Cash Account information, in the following message usages:

- Cash Account Reference Data Query Response;
- Cash Account List Query Response.

The section reporting information related to Restrictions only displays those which are active and have a present or future validity period.

These message usages are described in the section "The message in business context".

#### CRDM UDFS-chapter 3.1.3.2.1 Overview and scope of the message, page 389

This chapter illustrates the PartyReport message.

The PartyReport is sent by CRDM to an authorised actor to provide the requested Party information.

This message is sent by CRDM in the following message usages:

- Party Reference Data Response;
- Party List Response;
- Restricted Party Response.

The section reporting information related to Restrictions only displays those which are active and have a present or future validity period.

These message usages are described in the section "The message in business context".

The PartyReport is sent in response to the PartyQuery(reda.015) message.

#### CRDM UDFS-chapter 3.1.3.18.1 Overview and scope of the message, page 432

This chapter illustrates the SecurityReport message.

The SecurityReport is sent by CRDM to all directly connected CRDM Actors and is sent to provide with requested securities information.

In case the size of the message to be sent exceeds the maximum size of 32 MB the message will be split into several messages.This message is sent by CRDM in the following message usages:

- Securities Reference Data Response;
- ISIN List Response;
- Securities CSD Links Response;
- Securities Deviating Nominal Response.

These message usages are described in the section "The message in business context".

The section reporting information related to Restrictions only displays those which are active and have a present or future validity period.

The SecurityReport is sent in response to a reda.010.001.01 message.

For Securities Reference Data requests (reda.010 "SECR") the query response (reda.012) could contain an exceptional amount of data. On request to the CRDM Service Desk a special procedure can be applied to allow the delivery of the query response (reda.012) for which pagination is applied in any case without any size check.

#### CRDM UDFS-chapter 3.1.3.23.1 Overview and scope of the message, page 450

This chapter illustrates the SecuritiesAccountReport message.

The SecuritiesAccountReport is sent by CRDM to all directly connected CRDM Actors and is sent to provide with requested securities account information.

In case the size of the message to be sent exceeds the maximum size of 32 MB the message will be split into several messages.

This message is sent by CRDM in the following message usages:

- Securities Account Reference Data response:
- Securities Account List response.

The section reporting information related to Restrictions only displays those which are active and have a present or future validity period.

These message usages are described in the section "The message in business context".

The SecuritiesAccountReport is sent in response to the reda.019 message.

## CRDM UHB Book 1-chapter 2.3.1.2 Party – Details Screen, page 103 ff.

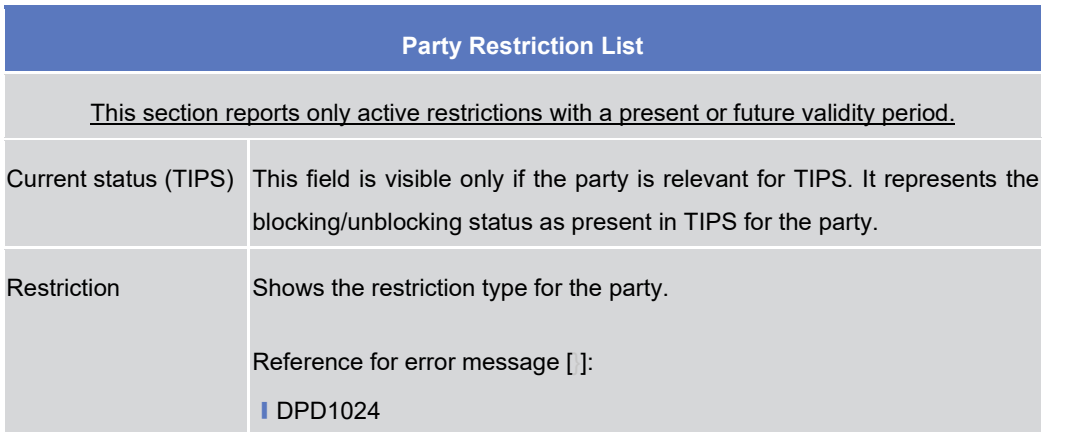

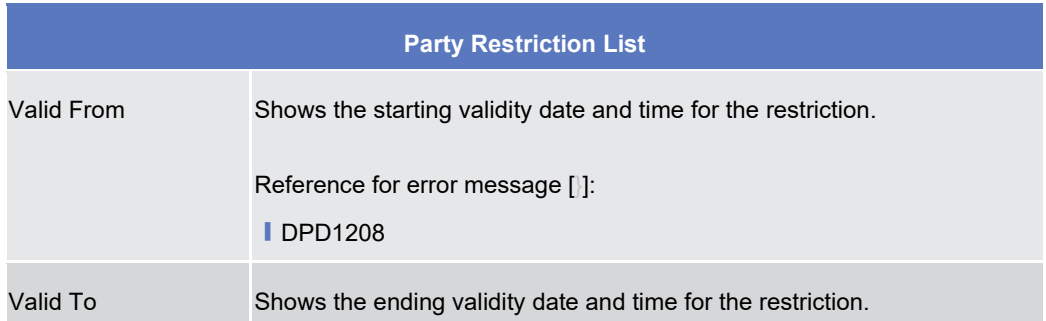

CRDM UHB Book 1-chapter 2.3.1.3 Party – New/Edit Screen, page 109 ff.

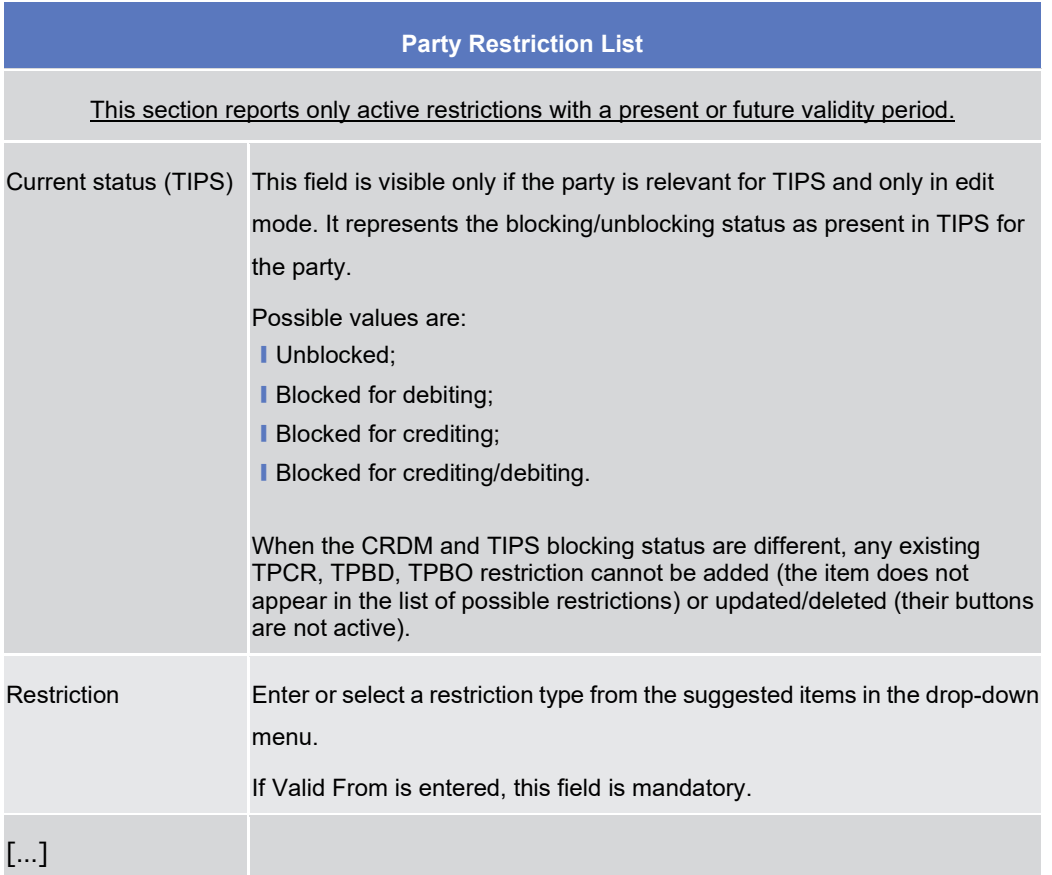

## CRDM UHB Book 1-chapter 2.3.2.2 Cash Account– Details Screen, page 157ff.

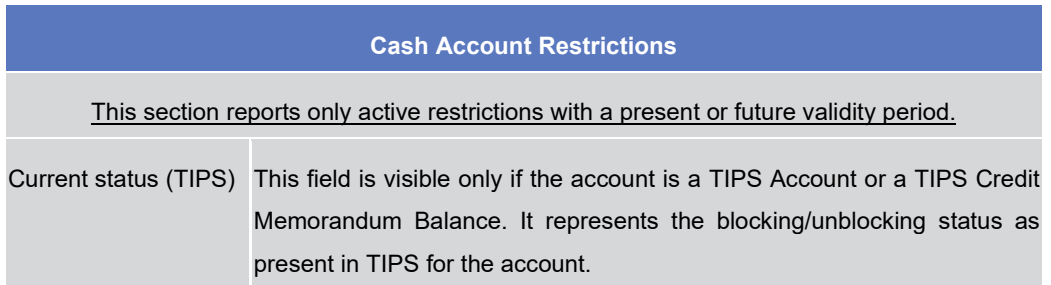

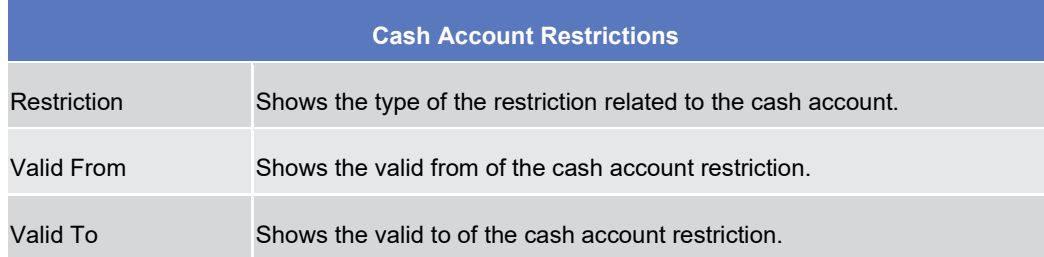

CRDM UHB Book 1-chapter 2.3.2.3 Cash Account– New/Edit Screen, page 164 ff.

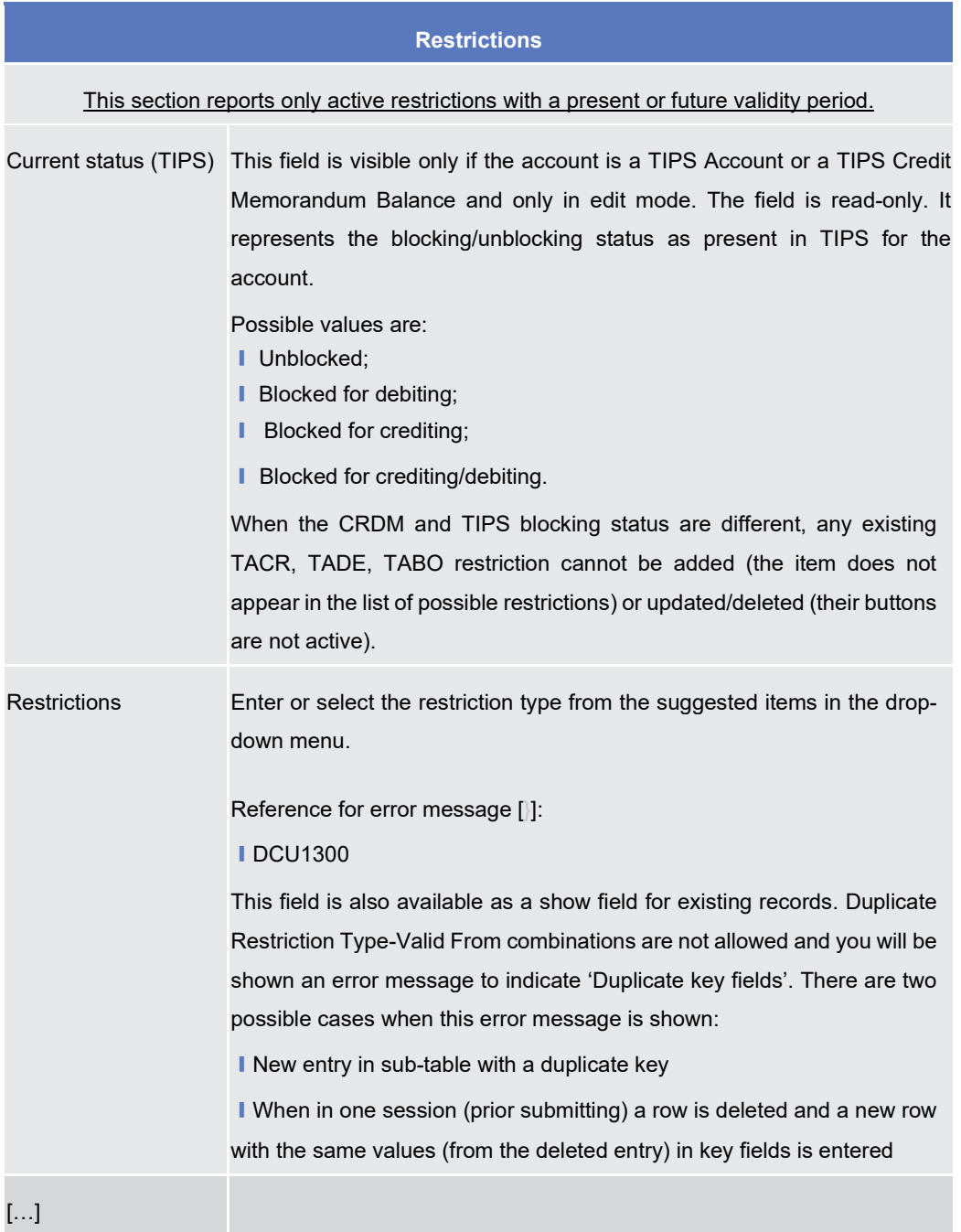

## CRDM UHB Book 2-chapter 2.2.2.6 Security– Details Screen, page 48

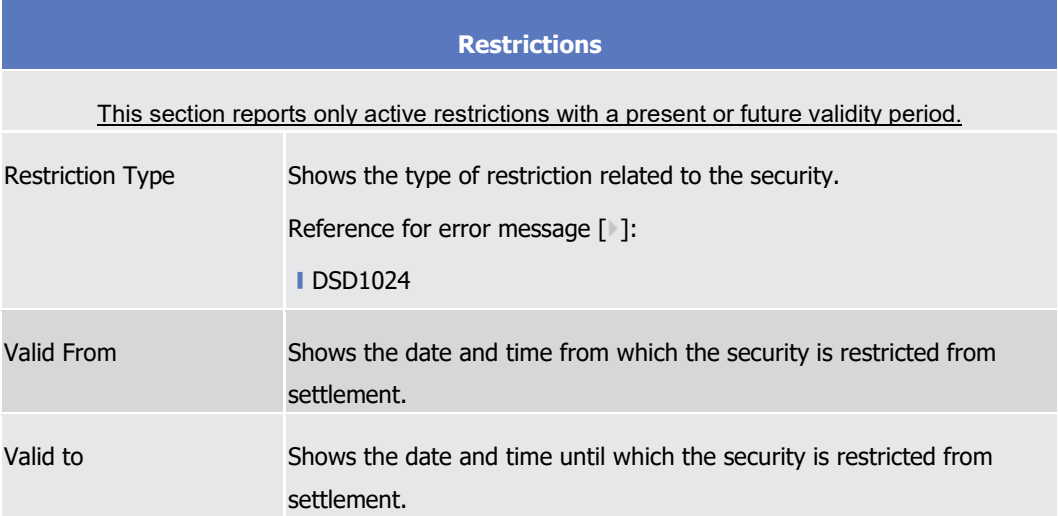

## CRDM UHB Book 2-chapter 2.2.2.7 Security– New/Edit Screen, page 53

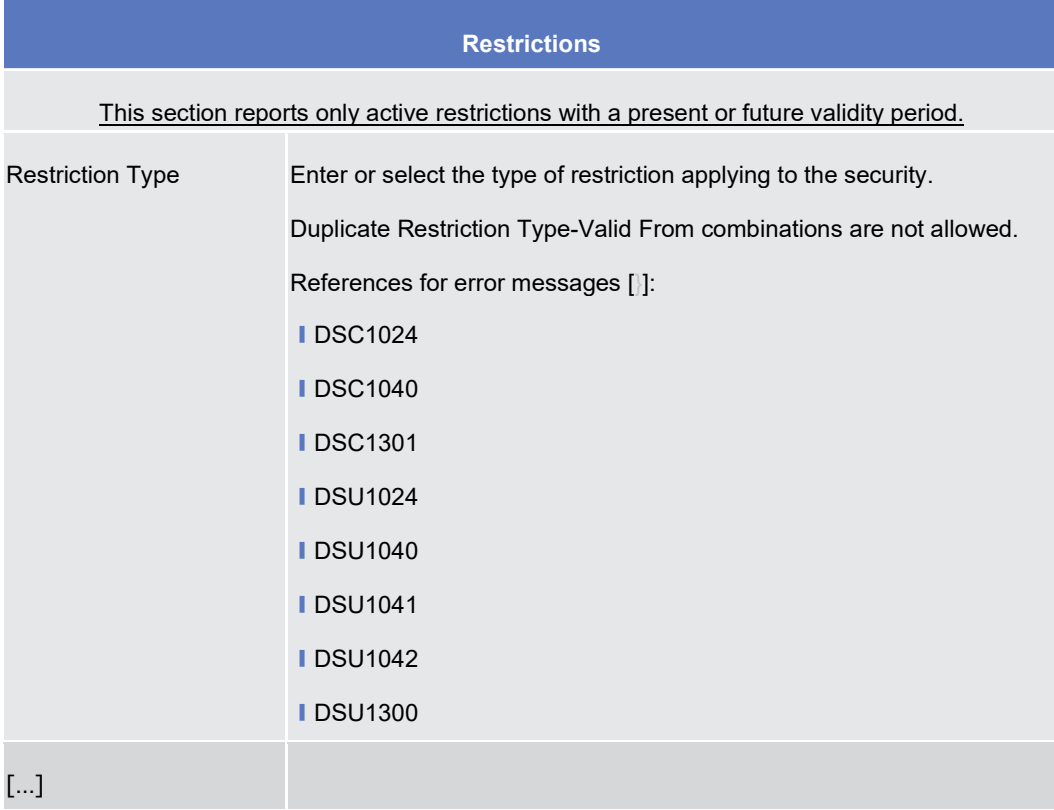

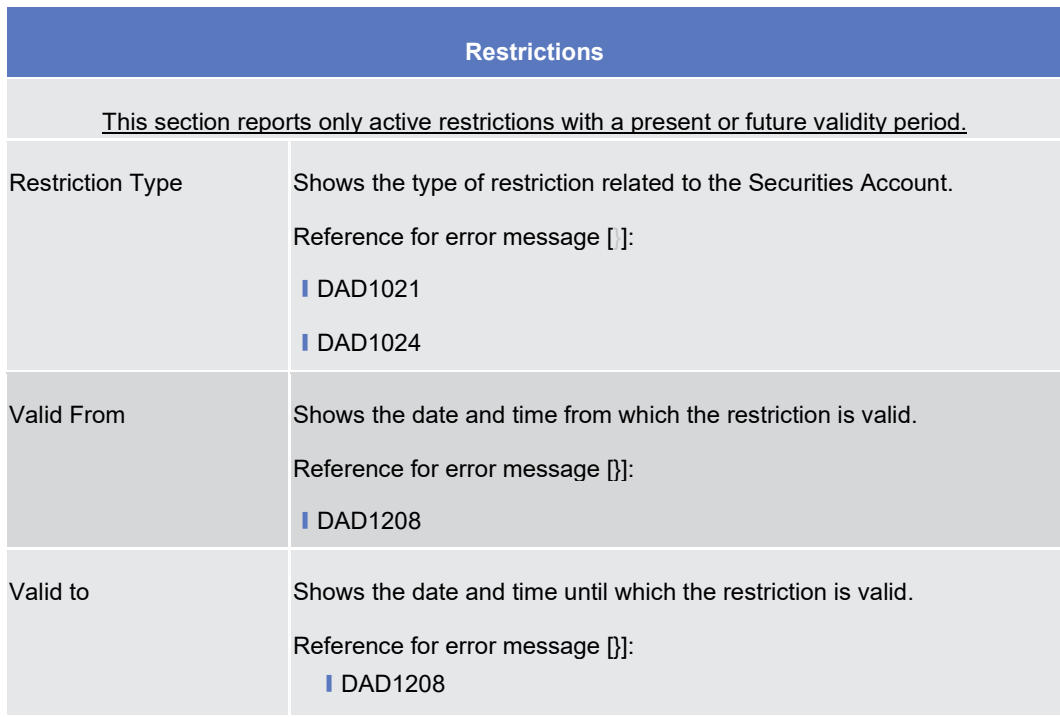

CRDM UHB Book 2-chapter 2.2.3.4 Securities Account– Details Screen, page 128

CRDM UHB Book 2-chapter 2.2.3.5 Securities Account– New/Edit Screen, page 133

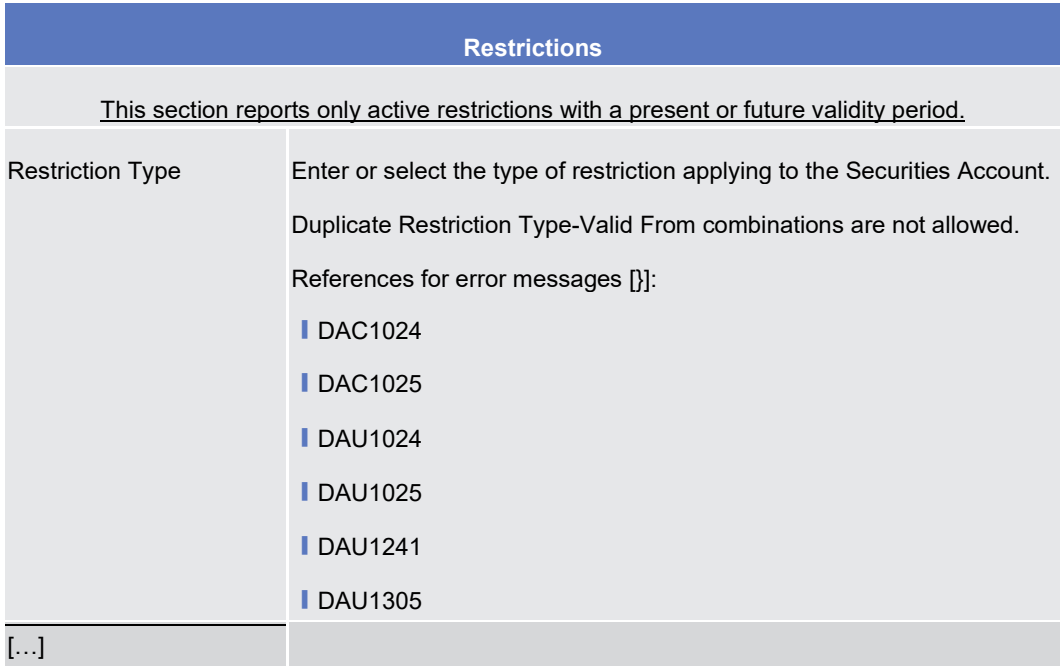

CRDM UHB Book 2-chapter 2.2.4.5 External RTGS Account– Details Screen, page 175

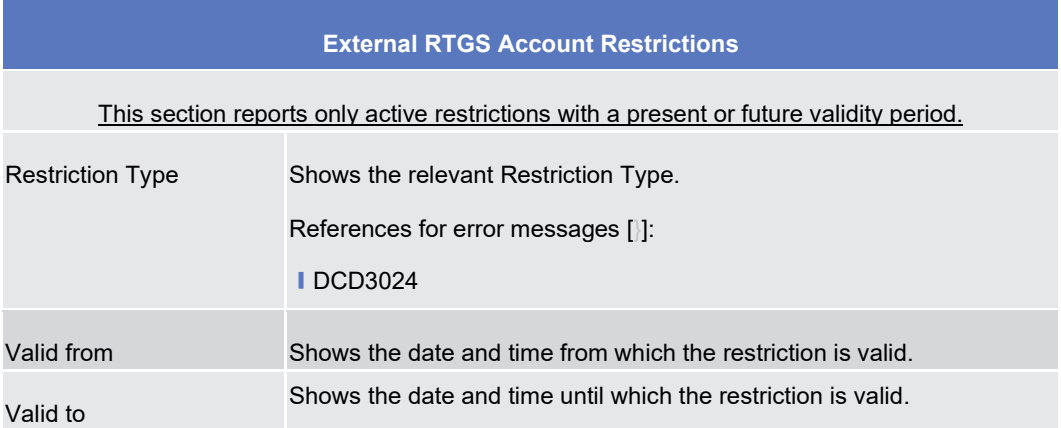

## CRDM UHB Book 2-chapter 2.2.4.6 External RTGS Account– New/Edit Screen, page 178

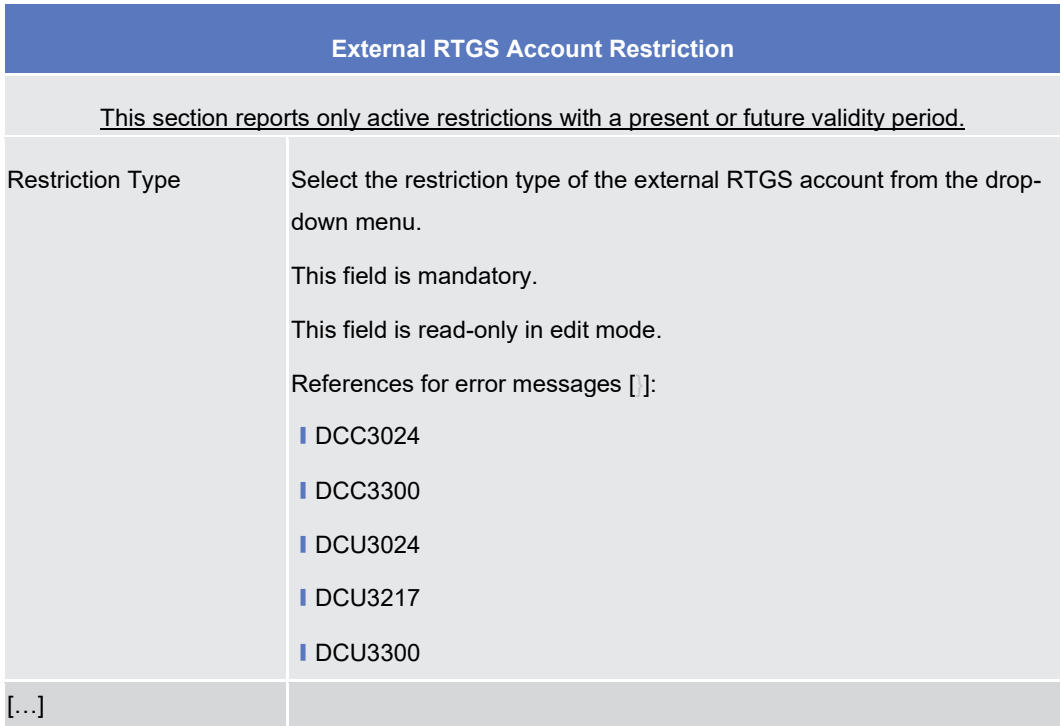

### Message documentation on MyStandards acmt.026

New Annotation to /Document/AcctListRpt/RptOrErr/AcctRpt/Acct/Rstrctn: CRDM Notes CRDM – Use : Only active restrictions ,with a present or future validity period, are reported.

Message documentation on MyStandards reda.017

New Annotation to /Document/PtyRpt/RptOrErr/PtyRpt/PtyOrErr/SysPty/Rstrctn: CRDM Notes

CRDM – Use : Only active restrictions ,with a present or future validity period, are reported.

#### Message documentation on MyStandards reda.012

New Annotation to /Document/SctyRpt/SctyRptOrErr/SctyRptOrBizErr/SctyRpt/FinInstrmAttrbts/Rstrctn: CRDM Notes

CRDM – Use : Only active restrictions ,with a present or future validity period, are reported.

#### Message documentation on MyStandards reda.021

New Annotation to /Document/SctiesAcctRpt/RptOrErr/SctiesAcctRpt/SctiesAcctOrErr/SctiesAcct/Rstrctn: CRDM Notes

<span id="page-24-0"></span>CRDM – Use : Only active restrictions ,with a present or future validity period, are reported.

# **11 EUROSYSTEM UPDATE [INC000000382347]: page 232. (CRDM UHB Book 1 chapter 2.3.3.4 Certificate Distinguished Names – Search List Screen); Question for DN**

### **scope visible in our CRDM GUI**

Customer reported that the Certificate Distinguished Names – Search List Screen showed also objects that are not created by the customer's community, thus deviating from the general CRDM behaviour. Although this peculiar visibility has always behaved in the same manner since the release of T2S, a clarification was added via T2 CR-107 and inserted into CRDM UHB for T2 version 3.0. However, the same sentence was not reported into T2S UHB before the Split Book approach. This section must be intended as a clarification of such behaviour and sentence although the same sentence is already present in CRDM UHB R2023.NOV.

CRDM UHB Book 1-chapter 2.3.3.4 Certificate Distinguished Names – Search List Screen, page 232

### **Context of Usage**

This screen enables the user to display a list of Certificate Distinguished Names matching the entered criteria. This screen gives also the possibility to update, delete and restore a selected Certificate Distinguished Name (only active items can be deleted or updated; only deleted items can be restored) and to show Revisions and Audit trail of a selected one.

Finally, it is possible to create a new Certificate Distinguished Name.

<span id="page-24-1"></span>The Certificate Distinguished Names are visible to all the users with no datascope restriction.

**12 EUROSYSTEM UPDATE [INC000000394303]: page 656. (CRDM UHB Book 1 chapter 4.2.2.118 User Access Rights – List Screen); page 656. (CRDM UHB Book 1 chapter 4.2.2.119 User Access Rights – Search Screen); amendment of Privilege name in UHB**

Privilege ARQ\_AccessRightsQuery was wrongly reported in UHB as SDQ\_AccessRightsQuery

CRDM UHB Book 1-chapter 4.2.2.118 User Access Rights – List Screen, page 656

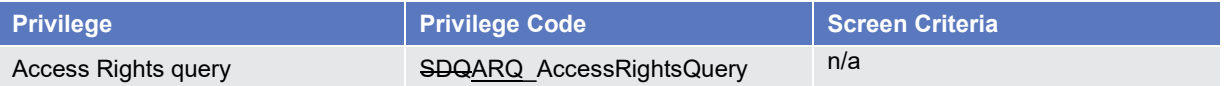

### CRDM UHB Book 1-chapter 4.2.2.119 User Access Rights – Search Screen, page 656

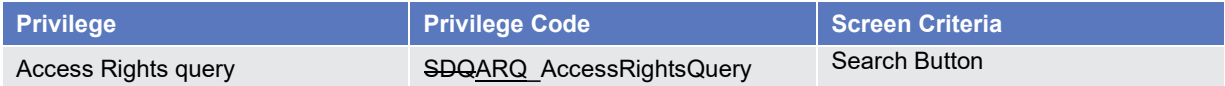

# <span id="page-25-0"></span>**13 EUROSYSTEM UPDATE [INC000000390959]: Message documentation on MyStandards for camt.053 , BkToCstmrStmt / Stmt / Ntry / BkTxCd / Prtry / Cd**

Editorial update of T2S Use to include missing codes

Message documentation on MyStandards camt.053

**Annotations**

**Notes**

<span id="page-25-1"></span>• **T2S-Use:** SETT = settlement instruction in T2S; LIQT = liquidity transfer in T2S; BOLE = Borrowing and Lending Activity; COLL = Collateral Activity; CORP = Corporate Action Activity; CLAI = Market Claim

# **14 EUROSYSTEM UPDATE [[Internal review]: page 862 f. (UHB chapter 5.2.1 Overview); page 1053 (UHB chapter 5.5.3.7 INX07 – Multi-criteria search of a set of amendment instructions); T2S DWH UHB screens and wording updates**

Editorial update of parties and access rights for T2S DWH usage

UHB-chapter 5.5.1 Overview, page 862 f.

The DWH consolidates the content of the sources into a single database for reporting purposes and offers predefined reports to the users of the following T2S parties:

- **I** Central Banks (CB),
- ❙ Central Securities Depositories (CSD)
- **External CSDs (eCSD),**
- Payment Banks (PB).

The precondition for a user to obtain access to the DWH is a setup in CRDM by the respective party. Access to the DWH depends on the user's profile, which ensures that the user is allowed to perform the requested action(s). There are two user profiles reflected as privileges in CRDM:

**Normal user profile: will be available for all party types CB/CSD users only.** 

#### UHB-chapter 5.5.3.7 INX07 – Multi-criteria search of a set of amendment instructions, page 1053

This report shows a list of details for selected amendment instructions (AI), which it performs on two levels. In the first level, the report produces a list of AIs corresponding to user-supplied filter criteria. In the second level, the user may select one AI from the list and the detailed report provides a full list of attributes for the selected AI The attributes shown in the detailed report output provide business details related to the selected AI. This report can be used by CB and CSD users.

*The changes can be also be found in CR-699 Annex 2.*

## <span id="page-26-0"></span>**15 EUROSYSTEM UPDATE [Split book approach]: whole UDFS and UHB**

Removal of BDM and BILL relevant content due to the split book approach.

<span id="page-26-1"></span>The changes resulting from the split book approach are listed in the excel spreadsheet in annex B.

## **16 Clarification Note- ICN-0017-T2-88- Participant Invoices in DKK**

Impact clarification note related to T2-0088 and the impact in CoCo (CRDM).

In the T2-T2S Consolidation (CSLD) project there are foreseen a few Change Requests related to the onboarding onto T2 of the Danmarks Nationalbank (DKCB) and of the Danish community. Among those Change Requests, CSLD CR-0088 envisions the use of the Billing common component (BILL) for the Danmarks Nationalbank.

The configuration required for DKCB is to register two different System Entities in CRDM defined in two different currencies, the first one in Euro (EUR), the second one in Danish Krone (DKK). The process of invoice generation for DKK (and in general for a non-EUR System Entity) will follow the steps below:

1. The consumption and invoice data for the System entity and Participant invoice (billable items, quantities, corrections etc.) are computed as the standard BILL process;

2. The System Entity invoice (i.e. the invoice for the Central Bank) will be computed in EUR;

3. For Participant invoices (i.e. the invoices of parties under the data scope of the National Central Bank) the latest available Euro foreign Exchange rate in CRDM for the relevant currency is retrieved;

4. The Participant invoices (PDF and camt.077) will be generated in the non-EUR currency applying the exchange rate to the already computed invoiced data in EUR;

5. if properly configured, the Direct Debit will be sent to CLM using the non-euro currency total invoice amount present in the Participant Invoice.

According to these above steps, no change is foreseen on BILL side from CSLD CR-0088 for System Entity invoices, both in EUR and non-EUR currencies, and for EUR Participant invoices, while an impact on the invoice calculation for non-EUR Participant invoices is foreseen.

For this reason, since in T2S is it not allowed to issue Participant invoices for CSD Participants, the changes stemming from CSLD CR-0088 have no impact on CSD side.

T2S users are invited to take note of the changes listed above.

Changes to BILL will be released according to the T2.2024.JUN / T2S.2024.JUN schedule within Package 1, i.e. deployment in EAC is planned on 2 February 2024, UTEST is planned to take place on 12 April 2024 and delivery to PROD is planned on 8 June 2024.

SDD editorial changes to BILL UDFS within the detailed assessment of T2-0088.

### **BILL UDFS**

## **1.5.8. Invoice creation**

[…]

The invoice creation process foresees that:

each calculated invoice is enriched with header information (e.g. a unique invoice number – unique and sequential for Service and Country-, the information on sender and receiver, the relevant billing period);

- BILL assigns the invoice a due date on the basis of the invoice creation date, the T2 calendar and due date offsets (System Entity and Participant) specified as a number of business days and defined in CRDM;
- in case the invoice is issued to participants of a CB with a non-EUR currency, BILL translates on the fly all amounts and prices in the destination currency;
- the calculated invoices are stored as PDF document.

### **1.5.8.1 Invoice template**

Within the PDF invoice, the reported amounts for each service item are rounded to the second decimal digit. However, the total amount of the invoice is based on the unrounded figures of the underlying service items and therefore the sum of the underlying service items (rounded to two decimal digits) may not match with the total amount of the invoice (rounded to two decimal digits).

Whenever reported in the pdf, the currency symbol is the EUR  $(\epsilon)$  except for the invoices of non-EUR CB participants with translated prices and amounts where the currency symbol is set according to currency configured for the CB.

### **1.5.9. Invoice sending**

[…]

BILL generates the invoices of the CB participants. Furthermore, CBs are allowed to opt for the direct invoicing to their Participants: in this case, all invoices charged by CBs to their CB participants are sent out directly to each Participant. Each CB can then download the invoices related to their participants in the BILL GUI.

For participants of a CB with a non-EUR currency BILL generates both PDF and BillingReport camt.077 INVC with all amounts and prices in the destination currency translated on the fly from the original amount in EUR.

### **1.5.10. Direct Debiting**

Central Banks can configure the automatic sending of Direct Debit (DD) for the charging of the invoices sent to their Participants for each service.

Billing creates DD orders on the invoice due date and submits them to CLM, to debit the participant predefined account for debits and credit the predefined account for credits, as configured in CRDM.

For CB Participants of a non-EUR currency CB, the Direct Debit message (pacs.010) created by BILL for each Participant under the CB scope has the following features:

- The Interbank Settlment Amount currency has currency attribute equal to the non-EUR currency and value equal to the amount to be charged translated on the fly in the destination currency from EUR
- Settlement date is equal to the calculated due date. If the due date is a closing date for the non-EUR currency calendar, the settlement date is set to the earliest following business date in which the non-EUR currency is opened for the settlement of Direct Debit in CLM (The due date in the invoice still remains the one related to the EUR calendar)

Direct Debit for non-EUR currencies will always be sent by BILL to CLM, meaning that it is not possible to send a Direct Debit to any other RTGS.

#### **Outcome/Decisions:**

\*CRG on 19 December 2023: the CRG agreed to authorise and approve the T2S Steering Level. This resolution is currently delegated from the Steering Level to the T2S CRG.

\*CRG on 16 April 2024: the CRG agreed to extend the scope of T2S-0819 to include element *'16-Clarification Note- ICN-0017-T2-88- Participant Invoices in DKK'*

#### **Documentation to be updated:**

UDFS and UHB (for R2024.JUN)

### **Preliminary assessment:**

Not applicable (Editorial CR)

## **Detailed assessment:**

Not applicable (Editorial CR)